# МИНИСТЕРСТВО СЕЛЬСКОГО ХОЗЯЙСТВА РОССИЙСКОЙ ФЕДЕРАЦИИ ДЕПАРТАМЕНТ НАУЧНО-ТЕХНОЛОГИЧЕСКОЙ ПОЛИТИКИ И ОБРАЗОВАНИЯ ФЕДЕРАЛЬНОЕ ГОСУДАРСТВЕННОЕ БЮДЖЕТНОЕ ОБРАЗОВАТЕЛЬНОЕ УЧРЕЖДЕНИЕ ВЫСШЕГО ОБРАЗОВАНИЯ «ДОНСКОЙ ГОСУДАРСТВЕННЫЙ АГРАРНЫЙ УНИВЕРСИТЕТ» (ФГБОУ ВО Донской ГАУ)

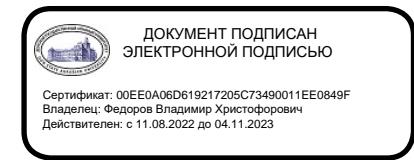

УТВЕРЖДАЮ Проректор по УР и ЦТ \_\_\_\_\_\_\_\_\_\_\_\_\_\_\_\_\_\_\_Ширяев С.Г. «29» августа 2023 г. м.п.

# **РАБОЧАЯ ПРОГРАММА ДИСЦИПЛИНЫ**

# **Информационные технологии**

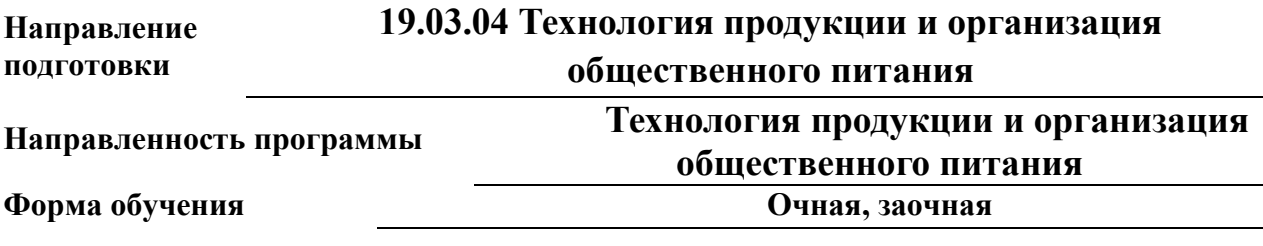

**Программа разработана:**

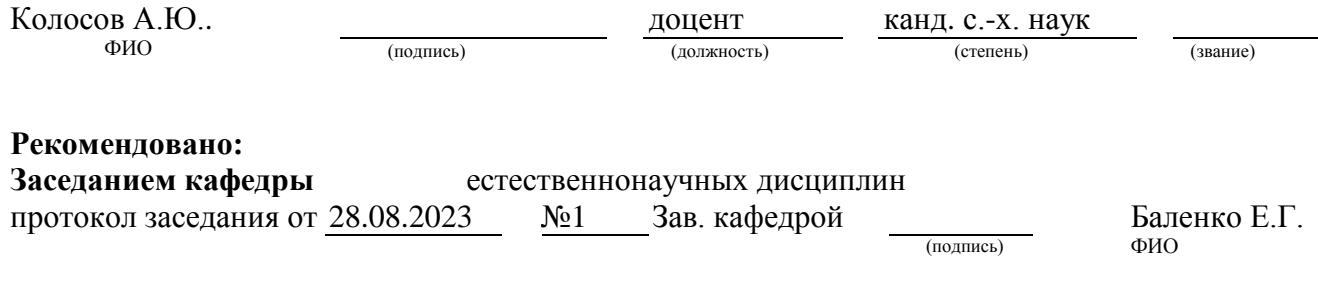

**п. Персиановский, 2023 г.**

# **1. ПЕРЕЧЕНЬ ПЛАНИРУЕМЫХ РЕЗУЛЬТАТОВ ОБУЧЕНИЯ ПО ДИСЦИПЛИНЕ, СООТНЕСЕННЫХ С ПЛАНИРУЕМЫМИ РЕЗУЛЬТАТАМИ ОСВОЕНИЯ ОБРАЗОВАТЕЛЬНОЙ ПРОГРАММЫ**

1.1 Планируемый процесс обучения по дисциплине направлен на формирование следующих компетенций:

#### **Общепрофессиональные:**

- способность осуществлять поиск, хранение, обработку и анализ информации из различных источников и баз данных, представлять ее в требуемом формате с использованием информационных, компьютерных и сетевых технологий (ОПК-1).

# **Профессиональные:**

- владение современными информационными технологиями, способность управлять информацией с использованием прикладных программ деловой сферы деятельности, использовать сетевые компьютерные технологии и базы данных в своей предметной области, пакеты прикладных программ для расчета технологических параметров оборудования (ПК-2).

1.2 Планируемые результаты обучения по дисциплине, характеризующие этапы формирования компетенций, соотнесенные с планируемыми результатами освоения образовательной программы бакалавриата по направлению подготовки 19.03.04 Технология продукции и организация общественного питания, направленность Технология продукции и организация общественного питания, представлены в таблице:

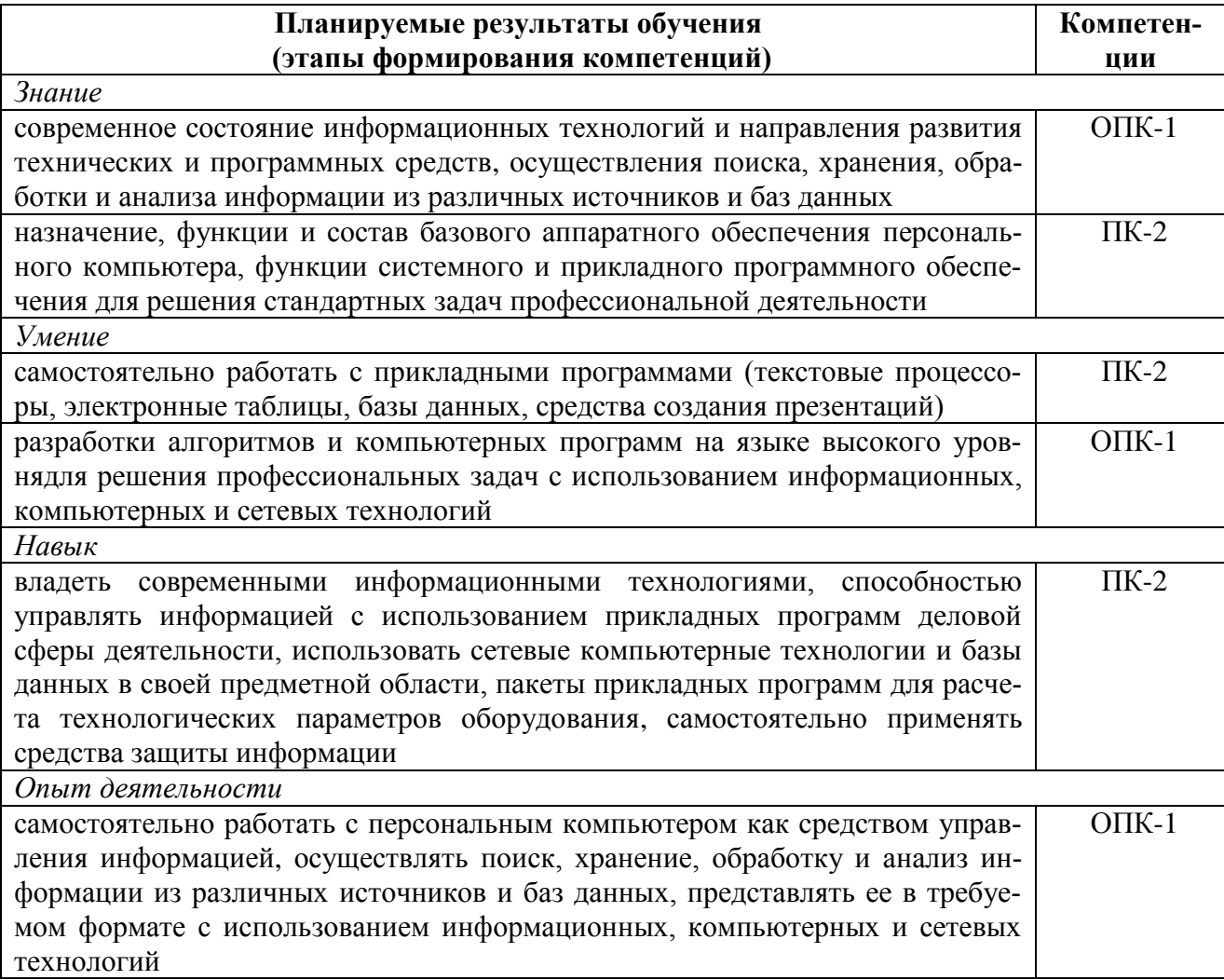

# **2 ОБЪЕМ ДИСЦИПЛИНЫ В ЗАЧЕТНЫХ ЕДИНИЦАХ С УКАЗАНИЕМ КОЛИЧЕСТВА АКАДЕМИЧЕСКИХ ЧАСОВ, ВЫДЕЛЕННЫХ НА КОНТАКТНУЮ РАБОТУ ОБУЧАЮЩИХСЯ С ПРЕПОДАВАТЕЛЕМ И НА САМОСТОЯТЕЛЬНУЮ РАБОТУ ОБУЧАЮЩИХСЯ**

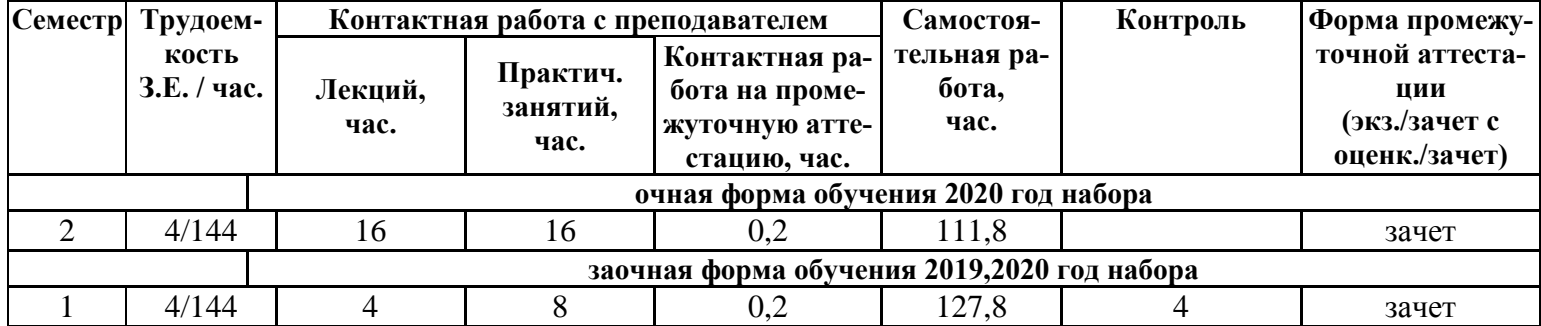

# 3 СОДЕРЖАНИЕ ДИСЦИПЛИНЫ, СТРУКТУРИРОВАННОЕ ПО ТЕМАМ (РАЗДЕЛАМ) С УКАЗАНИЕМ ОТВЕДЕННОГО НА НИХ КОЛИЧЕСТВА АКАДЕМИЧЕСКИХ ЧАСОВ И ВИДОВ УЧЕБНЫХ ЗАНЯТИЙ

# 3.1 Структура дисциплины состоит из разделов (тем):

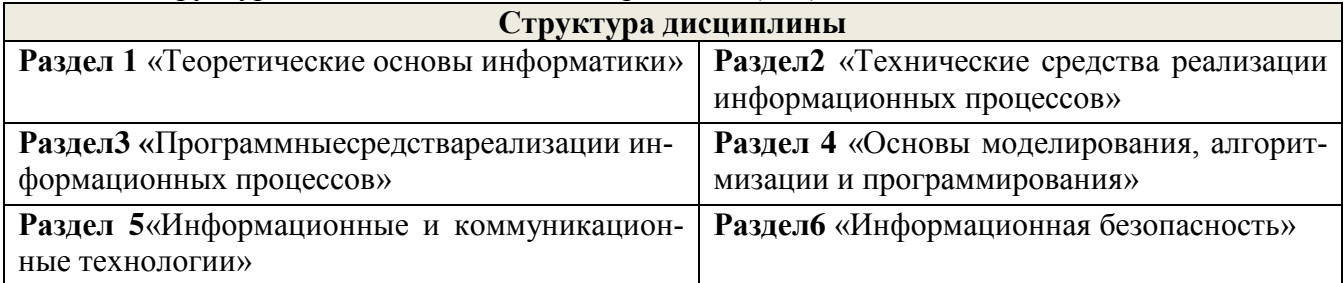

3.2 Содержание занятий лекционного типа по дисциплины, структурированное по разделам с указанием отведенного на них количества академических часов и видов занятий:

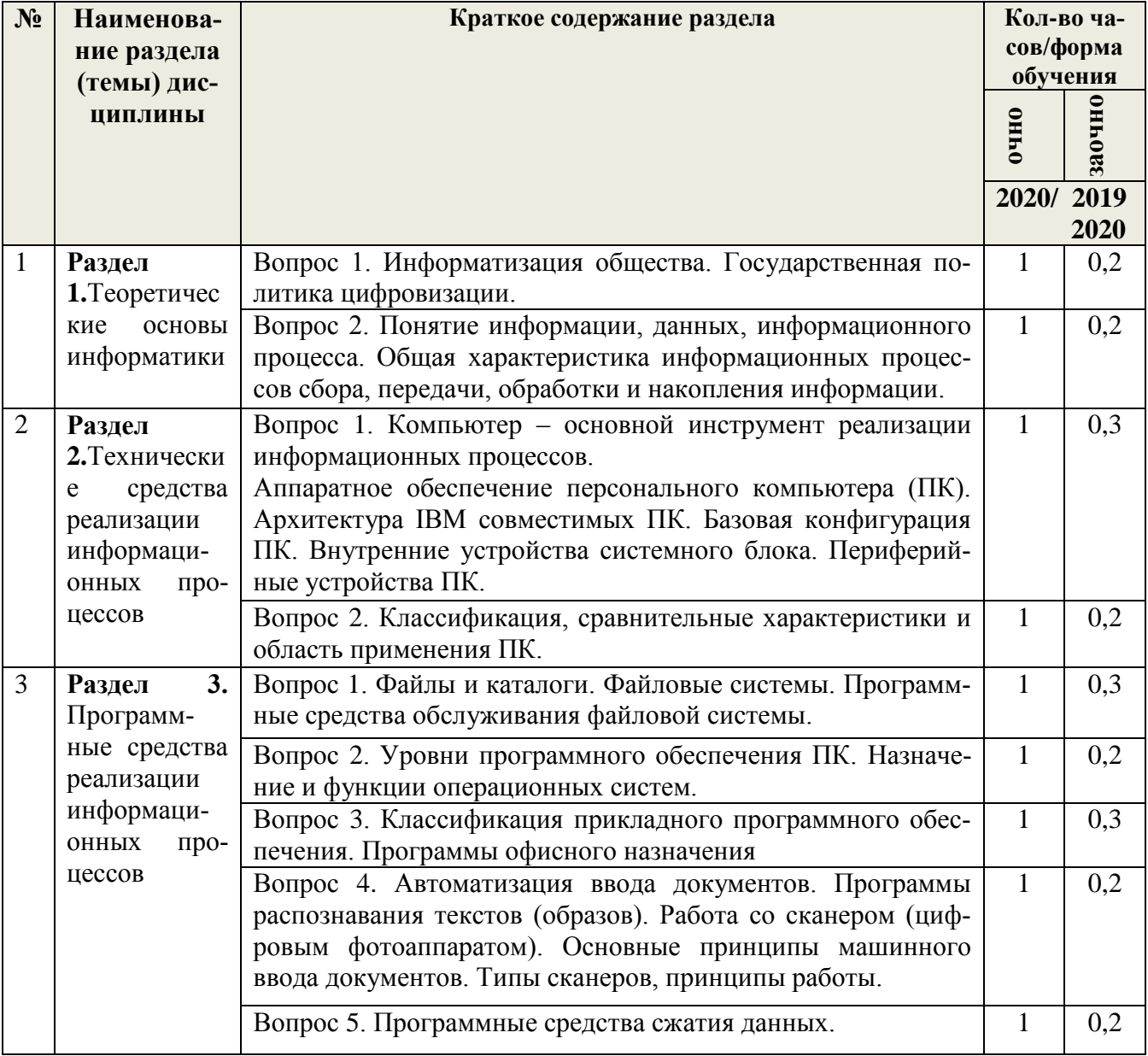

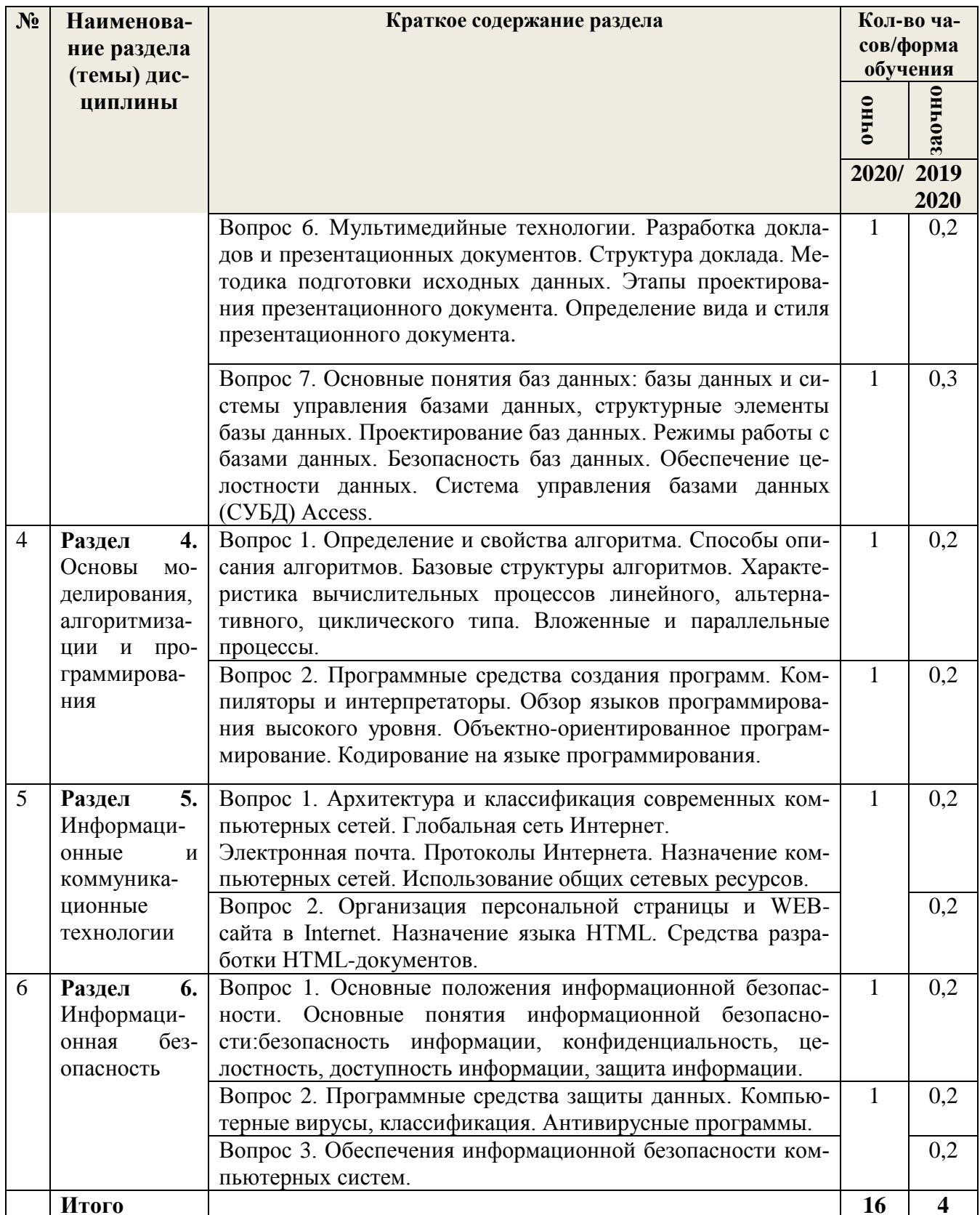

3.3 Содержаниепрактических занятий по дисциплине, структурированное по разделам с указанием отведенного на них количества академических часов и видов занятий:

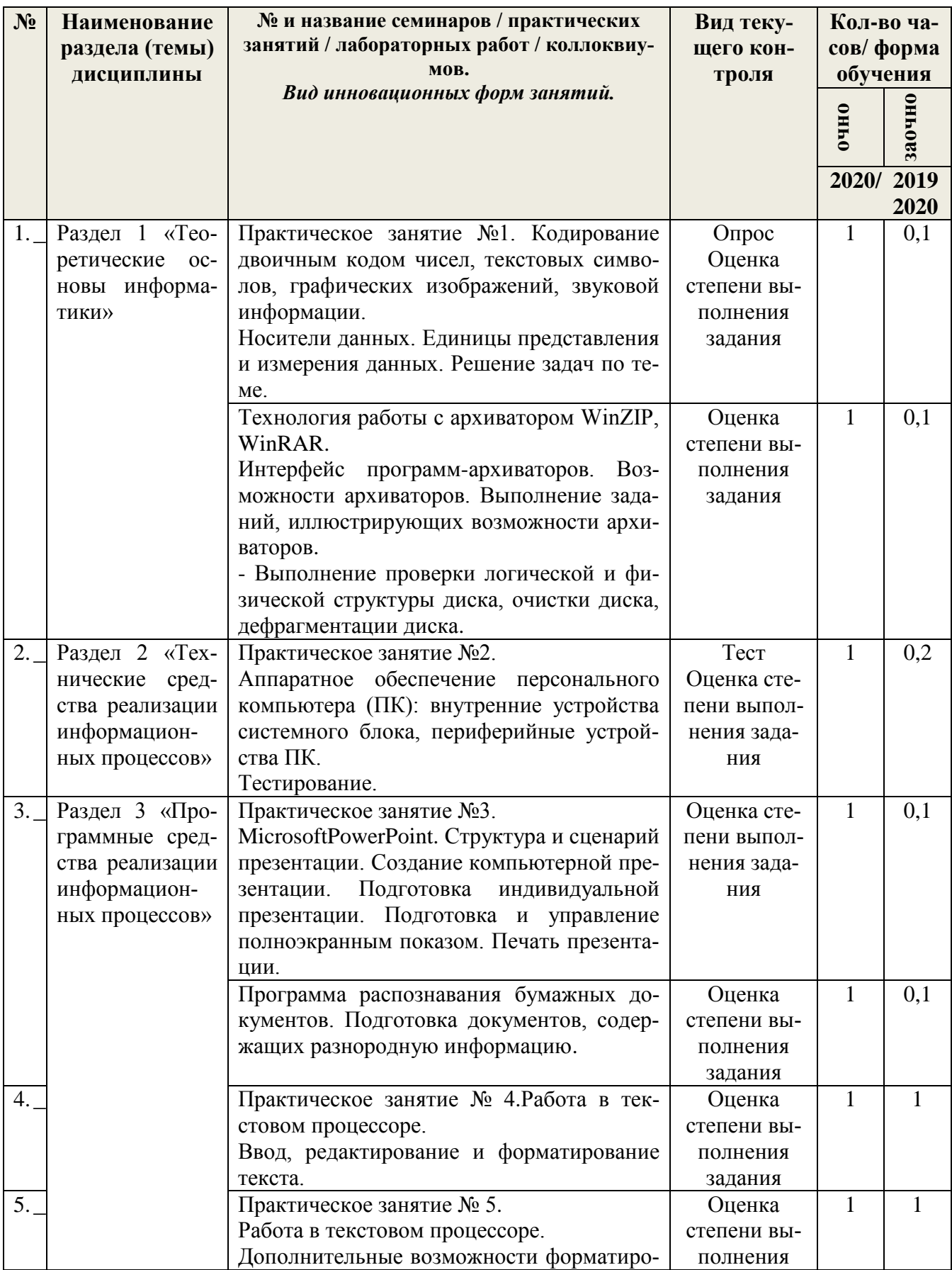

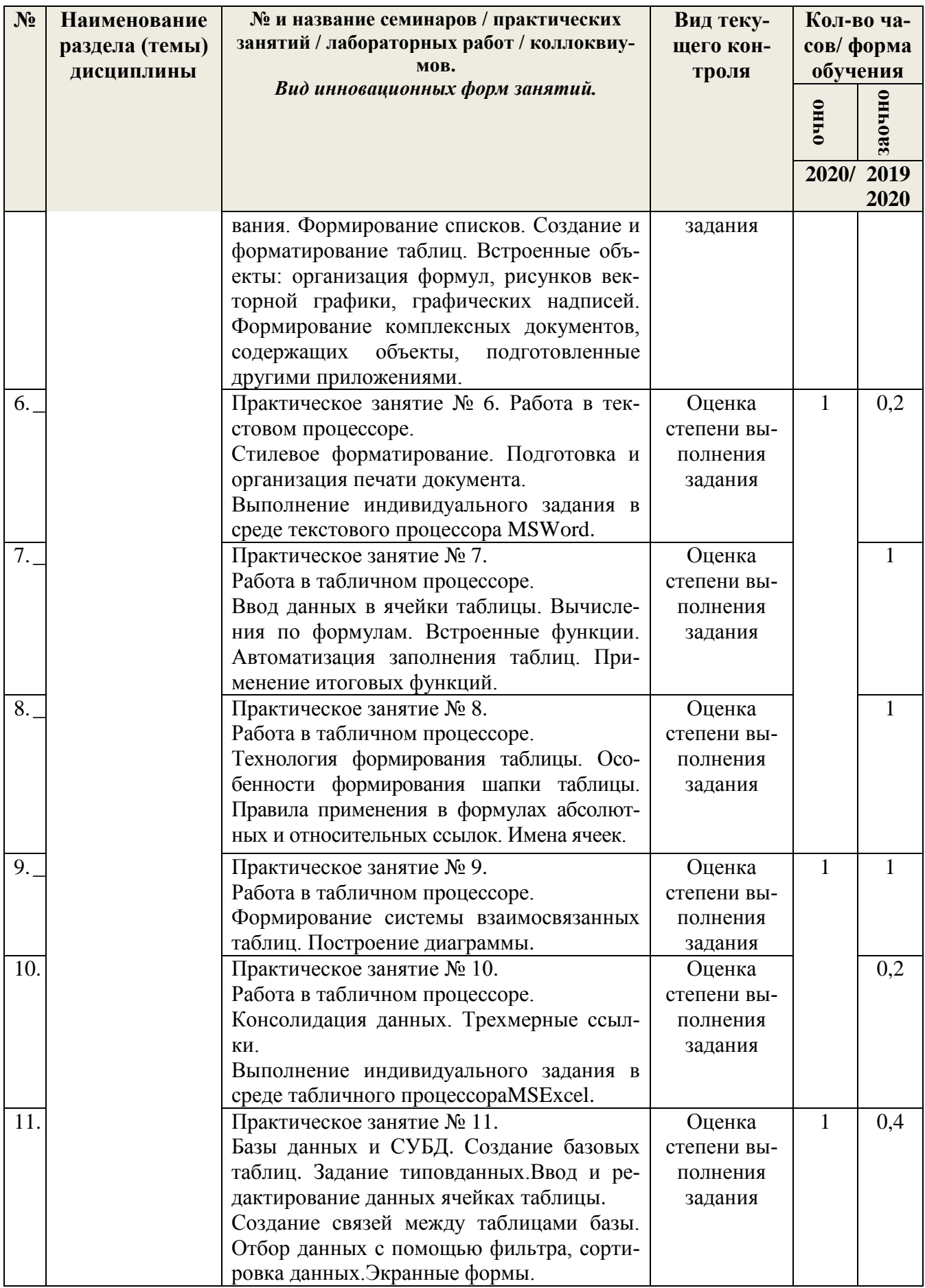

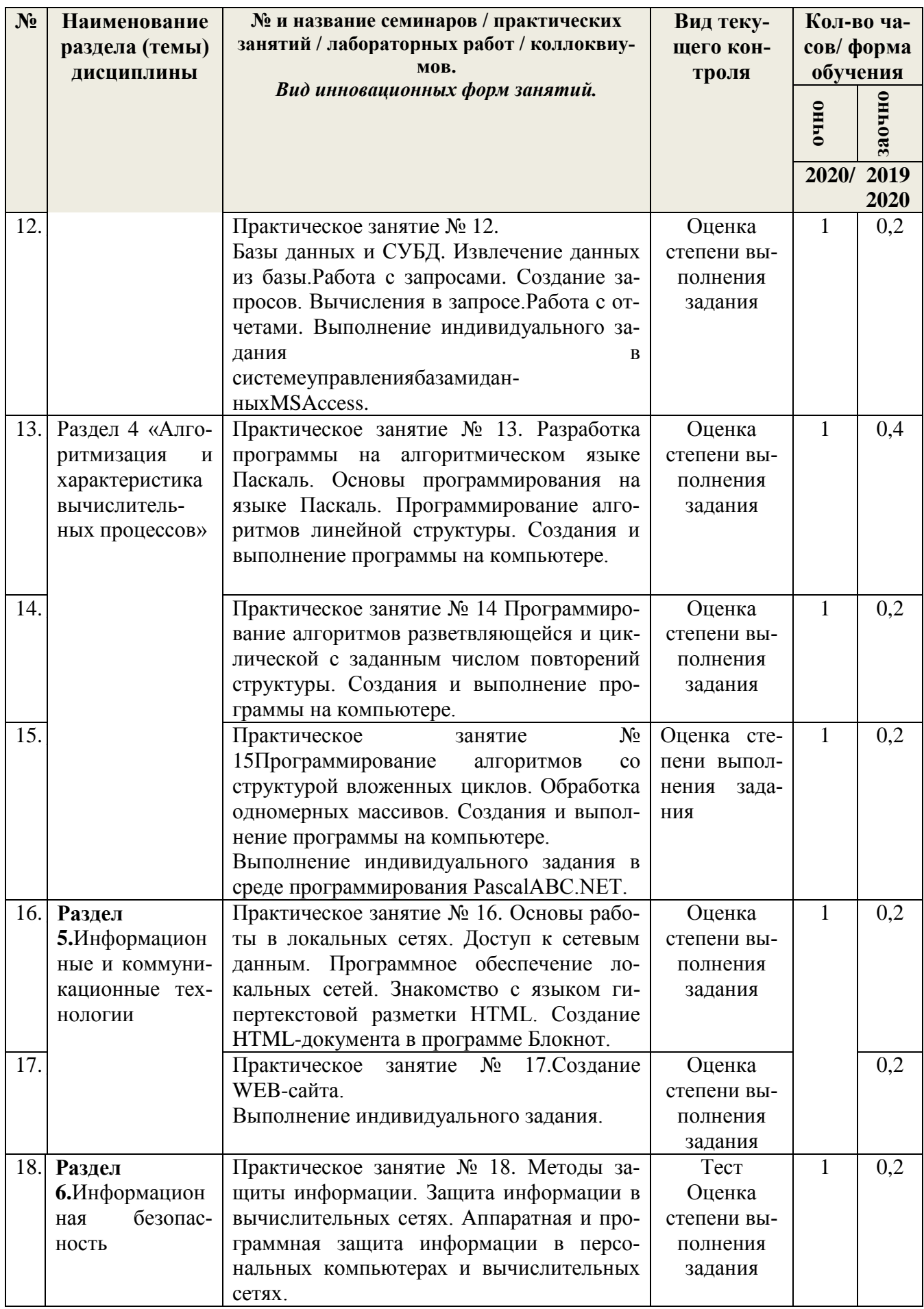

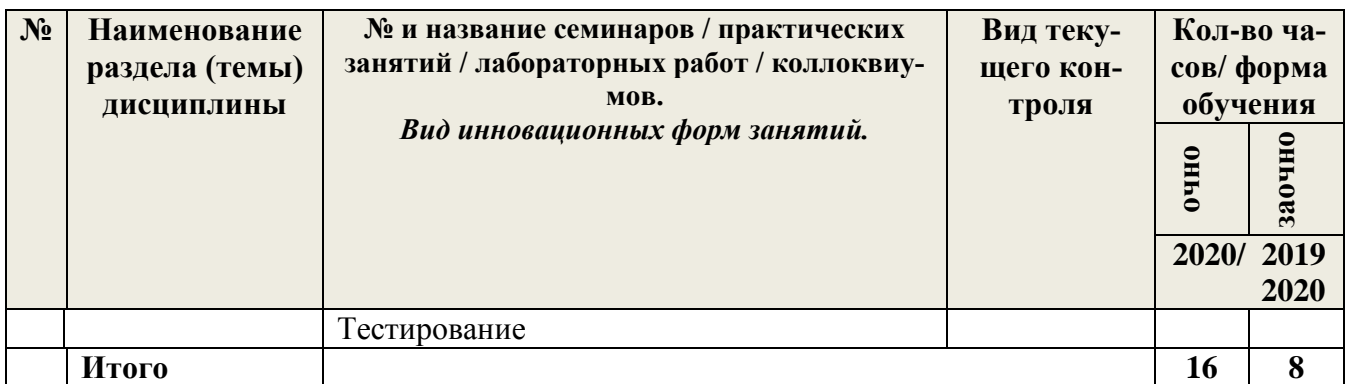

3.4 Содержание самостоятельной работы обучающихся по дисциплины, структурированное по разделам с указанием отведенного на них количества академических часов и видов самостоятельной работы:

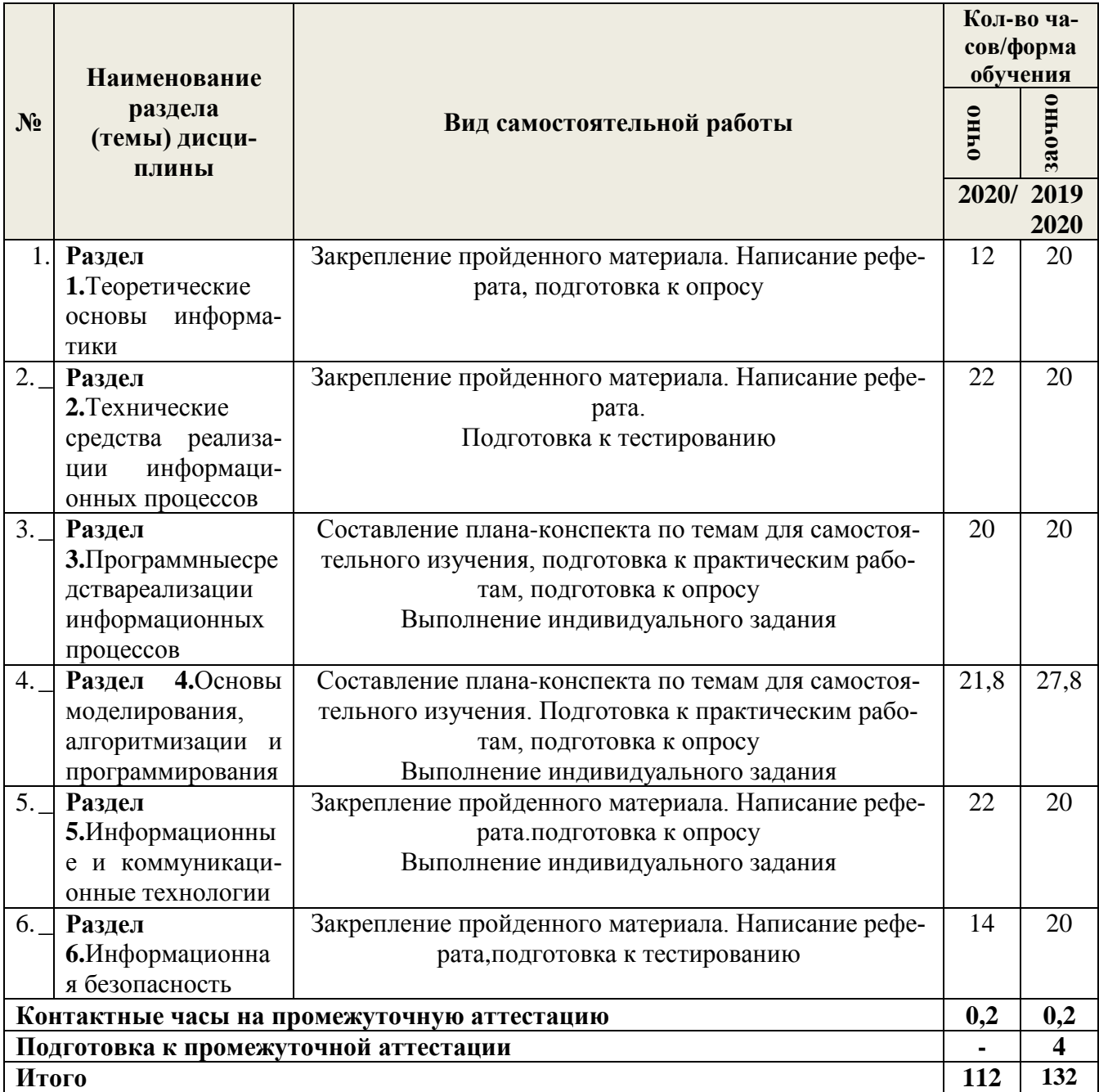

# **4. ПЕРЕЧЕНЬ УЧЕБНО-МЕТОДИЧЕСКОГО ОБЕСПЕЧЕНИЯ ДЛЯ САМОСТОЯТЕЛЬНОЙ РАБОТЫ ОБУЧАЮЩИХСЯ ПО ДИСЦИПЛИНЕ**

Самостоятельная работа обучающихся по дисциплине обеспечивается:

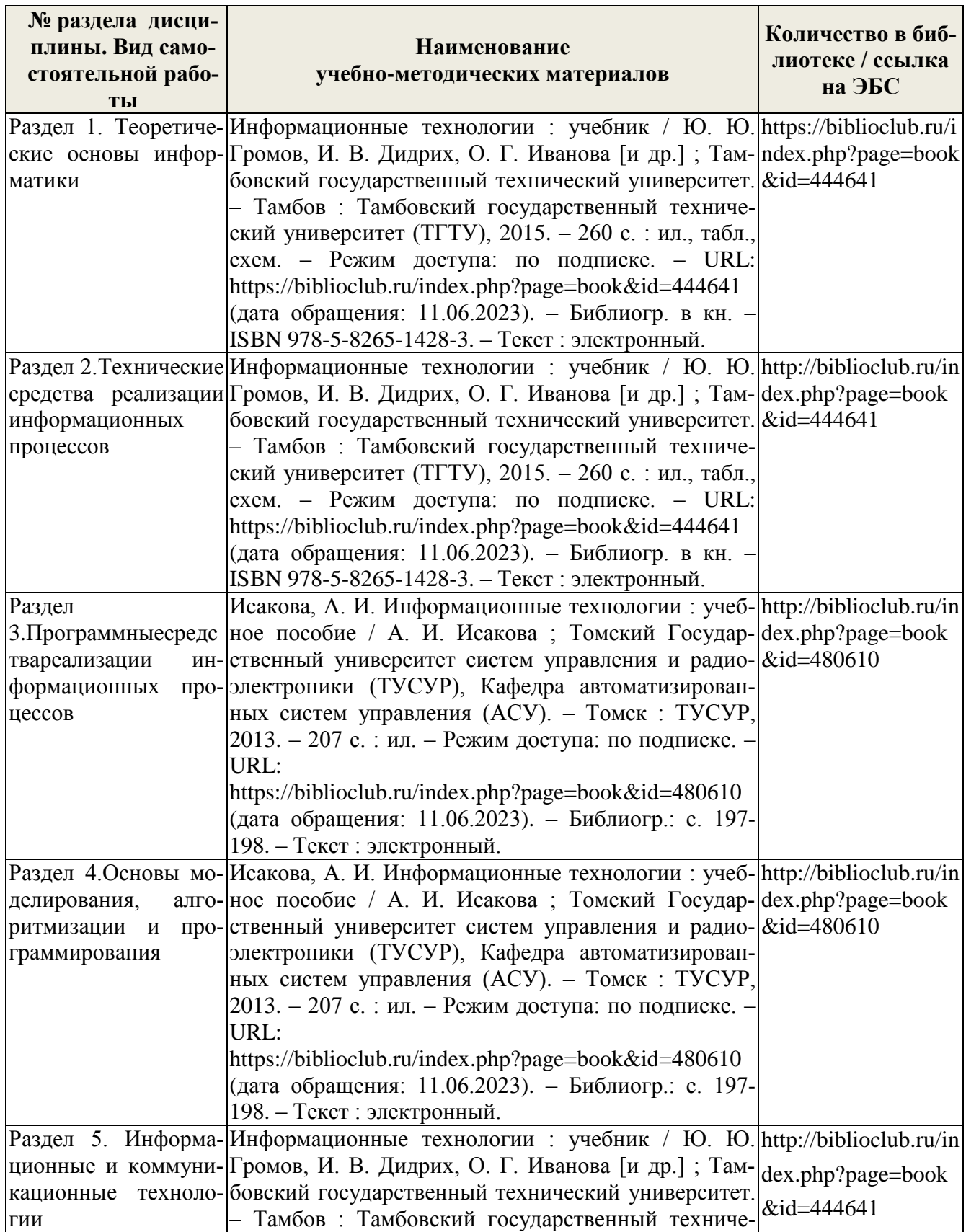

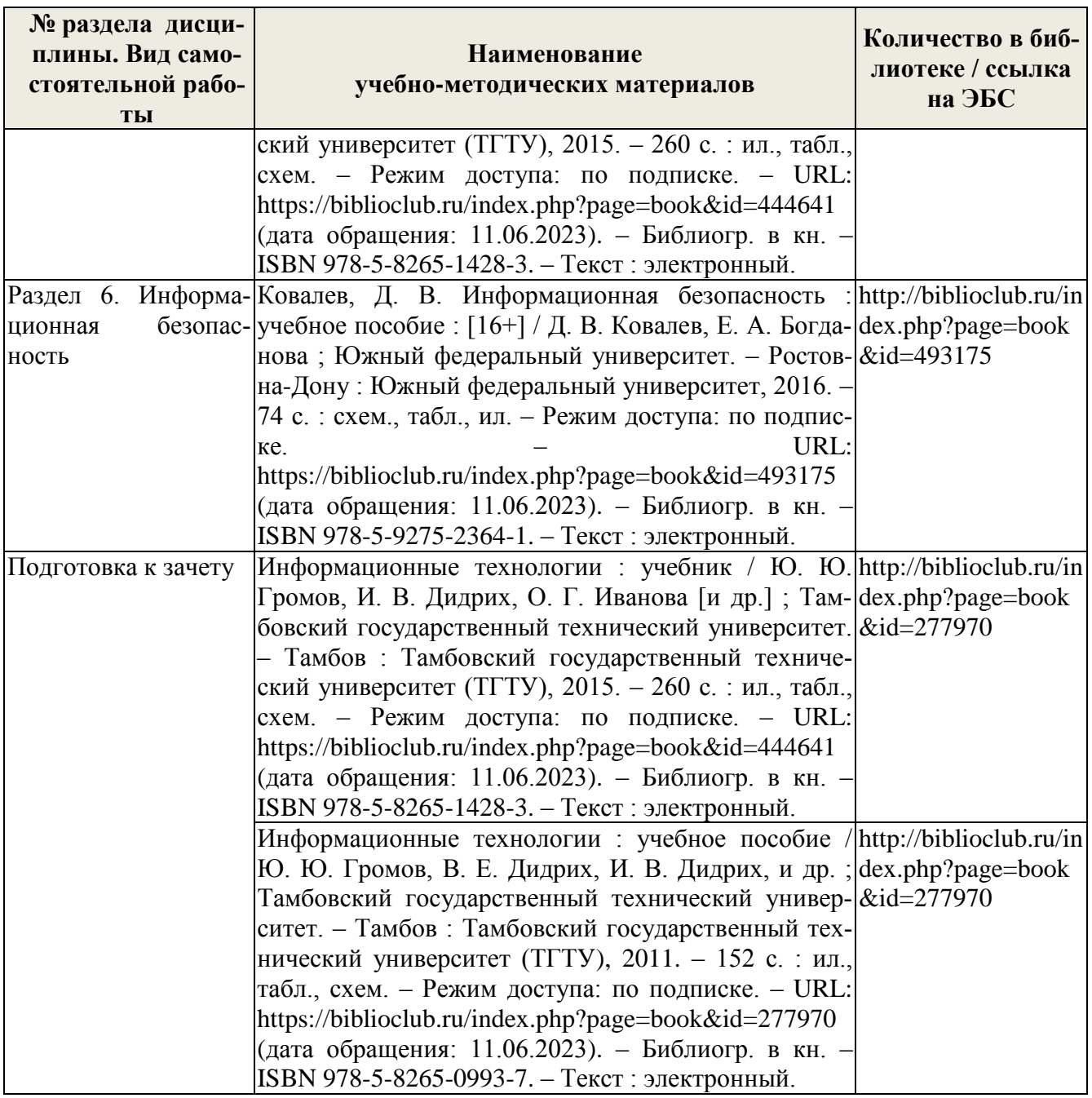

# 5. ФОНД ОЦЕНОЧНЫХ СРЕДСТВ ДЛЯ ПРОВЕДЕНИЯ ПРОМЕЖУТОЧНОЙ **АТТЕСТАЦИИ**

5.1 Перечень компетенций с указанием этапов их формирования в процессе освоения образовательной программы

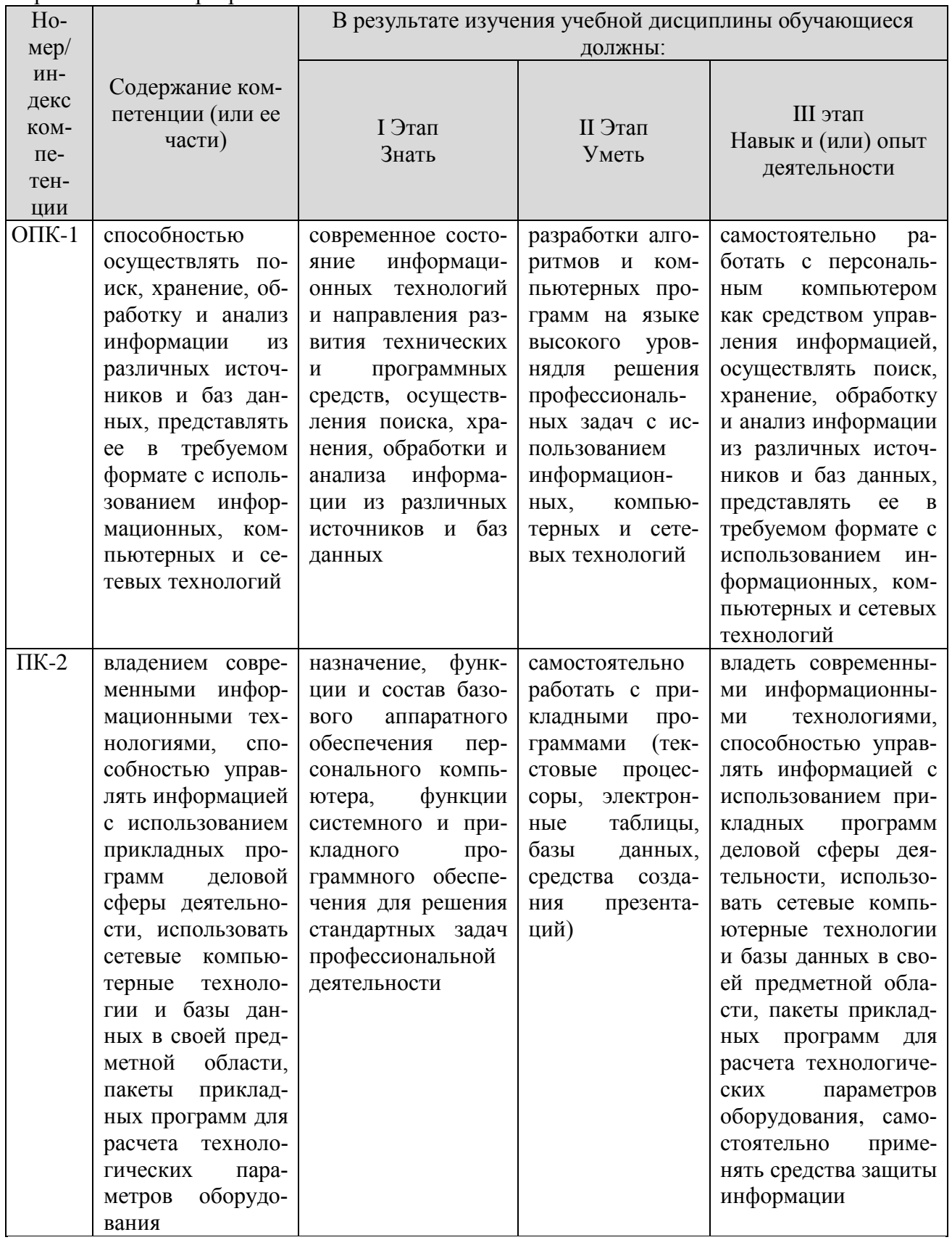

# 5.2 Описание показателей и критериев оценивания компетенций на различных этапах их формирования, описание шкал оценивания

5.2.1 Описание шкалы оценивания сформированности компетенций

Компетенции на различных этапах их формирования оцениваютсяшкалой: «зачтено», «не зачтено» в форме зачета.

5.2.2 Описание показателей и критериев оценивания компетенций на различных этапах их формирования

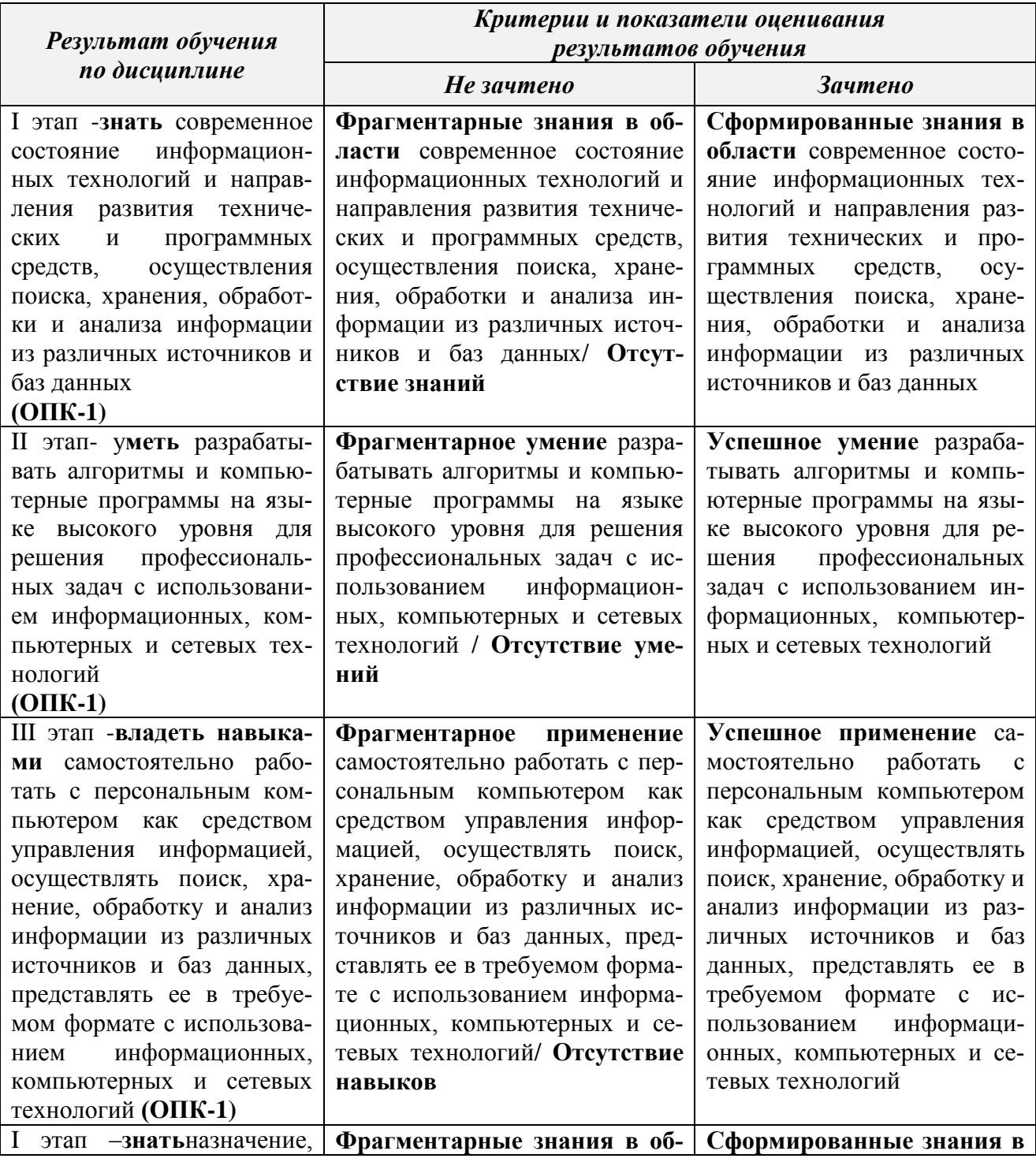

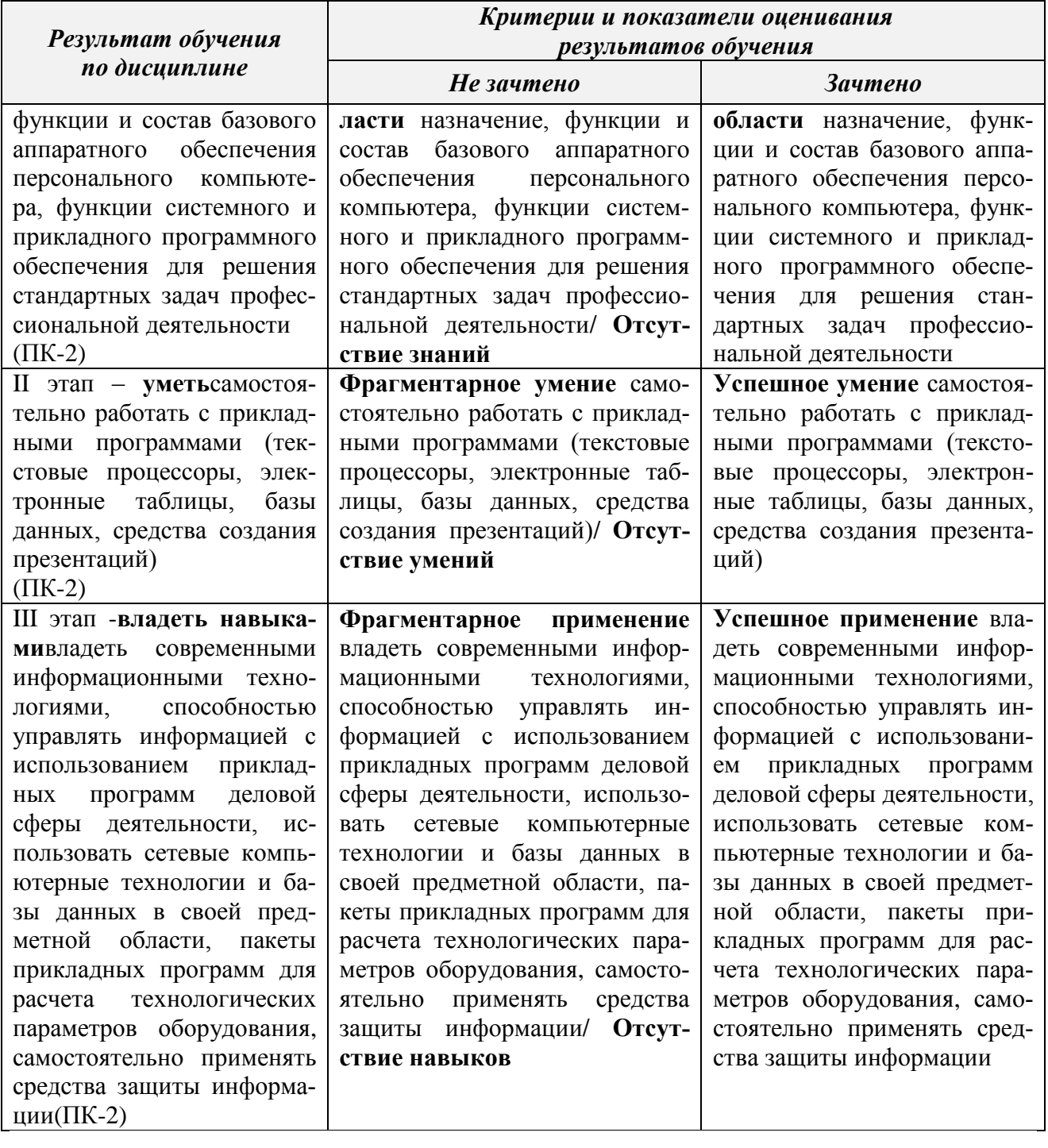

## 5.3 Типовые контрольные залания или иные материалы, необходимые лля оценки знаний, умений, навыков и (или) опыта деятельности, характеризующих этапы формирования компетенций в процессе освоения образовательной программы

Текущий контроль успеваемости обеспечивает оценивание хода освоения дисциплины, и включает устный опрос, тестирование, письменные контрольные работы.

# Вопросы для обсуждения:

- 1. Понятие информации. Информация как свойство материального мира. Два вида информации. Процесс возникновения информации.
- 2. Понятие информации. Два вида информации. Свойства информации.
- 3. Понятие информации. Два вида информации. Единицы измерения емкости информационных носителей и объема данных.
- 4. Процесс возникновения информации. Измерение количества информации.
- 5. Данные. Носители данных, их виды. Операции с данными. Структуры данных.
- 6. Кодирование информации. Примеры кодирования. Кодирование данных в ЭВМ.
- 7. Кодирование. Системы счисления. Кодирование текстовых данных.
- 8. кодирование. Системы счисления. Кодирование графических данных.
- 9. Кодирование. Системы счисления. Кодирование звука.
- 10. Запуск и завершение работы в MSExcel. Окно MSExce1. Рабочие книги и рабочие листы MSExcel. Перемещение по листу.
- 11. Ввод данных в MSExcel. Ввод формул в MSExcel. Структура простых формул. Перемещение и копирование формул. Мастер функций в MS Excel. Типы функций
- 12. Редактирование данных в MSExcel. Выделение ячеек и диапазона. Автозаполнение, автозамена, автозавершение в MSExcel
- 13. Перемещение и копирование данных в MSExcel. Абсолютные и относительные ссылки.
- 14. Форматирование ячеек в MSExcel: выравнивание, задание числовых форматов, установка шрифта, границ, заливки. Условное форматирование.
- 15. Создание сводной таблицы и сводной диаграммы.
- 16. Язык разметки гипертекста HTML.
- 17. Понятие web-документа. Способы создания web-документов.
- 18. Публикация web-документов в сети.
- 19. Понятие алгоритма и его свойства. Способы описания алгоритмов.
- 20. Основные понятия программирования. Вилы вычислительных процессов.
- 21. Структура программы на языке Паскаль. Пример простой программы.
- 22. Оператор выбора (условия).
- 23. Оператор цикла с заданным числом повторений. Понятие массива.
- 24. Операторы цикла с условием.
- 25. Основные понятия информационной безопасности (Компьютерная система (КС) данные, конечные пользователи, объект доступа, субъект доступа, Информационная безопасность, Защита информации, Конфиденциальность информации, Целостность информации, Достоверность информации)
- 26. Основные понятия информационной безопасности (Доступ к информации, Санкционированный доступ к информации, Несанкционированный доступ (НСД), Правила разграничения доступа, Идентификаци, Аутентификация, Угроза информационной безопасности, Уязвимость КС, Атака КС, Политика безопасности).
- 27. Классификация угроз информационной безопасности.
- 28. Основные способы атаки компьютерных систем.
- 29. Вредоносные программы.
- 30. Программные средства обеспечения информационной безопасности.
- 31. Роль и место системы обеспечения информационной безопасности в системе национальной безопасности РФ.
- 32. Модели, стратегии и системы обеспечения информационной безопасности.
- 33. Предотвращение несанкционированного доступа к компьютерным ресурсам.
- 34. Основные этапы допуска к ресурсам вычислительной системы.
- 35. Взаимная проверка подлинности и другие случаи опознания.
- 36. Произвольное и принудительное управление доступом.
- 37. Разграничение доступа по уровням секретности и категориям. Понятие меток безопасности.
- 38. Схемы заражения файлов вирусом.
- 39. Классификация компьютерных вирусов.
- 40. Поиск вирусов по сигнатурам и обезвреживание обнаруженных вирусов.
- 41. Защита от деструктивных действий и размножения вирусов.
- 42. Технология гарантированного восстановление вычислительной системы после заражения компьютерными вирусами.
- 43. Типы криптографических систем.
- 44. Стандарты шифрования.
- 45. Протоколы распределения ключей.
- 46. Уничтожение остаточных данных.
- 47. Основные способы защиты от потери информации.
- 48. Методы сжатия информации. Архивация файловых данных.
- 49. Технология восстановления дисковой и оперативной памяти.
- 50. Защита информационно-программного обеспечения на уровне операционных систем.

# **Задания для подготовки к зачету**

# **ОПК-1**

**Знать -**современное состояние информационных технологий и направления развития технических и программных средств, осуществления поиска, хранения, обработки и анализа информации из различных источников и баз данных.

1. Компьютерные сети - основные понятия и термины. Различные классификации сетей (по размеру, топологии).

- 2. Виды сетей по типу среды передачи данных.
- 3. Сетевые компоненты (адаптеры, концентраторы, маршрутизаторы)
- 4. Модели и протоколы компьютерных сетей
- 5. Сеть Internet.
- 6. Службы Internet (краткое описание).
- 7. Служба WWW (подробно).

8. База данных. Информационные системы. Банк данных. СУБД. Основные понятия и определения.

9. Жизненный цикл информационных систем и базы данных.

- 10. СУБД исторический экскурс и современное состояние.
- 11. Основные функции СУБД.
- 12. Архитектура СУБД. Централизованная архитектура.
- 13. Архитектура СУБД. Архитектура «файл-сервер».
- 14. Архитектура СУБД. Технология «клиент-сервер».
- 15. Типы и модели данных. Достоинства. Недостатки. Примеры.

# **ПК-2**

**Знать -**назначение, функции и состав базового аппаратного обеспечения персонального компьютера, функции системного и прикладного программного обеспечения для решения стандартных задач профессиональной деятельности.

1. Аппаратное обеспечение ПК. Краткая характеристика устройств, входящих в базовую конфигурацию ПК.

- 2. Краткая характеристика внутренних устройств ПК.
- 3. Вычислительная техника. Устройства ввода и вывода данных.
- 4. Файловая система MS DOS: файлы, каталоги, простое и полное имя файла. Исполнимые файлы. Способы запуска программ на выполнение.
- 5. Программное обеспечение. Классификация. Служебные программы.

6. Файловая система FAT. Программы для обслуживания дисков. Служебные программы Windows.

- 7. Файловая система FAT. Принцип хранения данных на диске.
- 8. Программы технического обслуживания.
- 9. Прикладное ПО. Классификация. Краткая характеристика различных видов.

# **ОПК-1**

**Уметь -**разрабатывать алгоритмы и компьютерные программы на языке высокого уровнядля решения профессиональных задач с использованием информационных, компьютерных и сетевых технологий.

# *Типовое задание:*

- 1. Рассчитать необходимый объем памяти в битах, байтах, Кбайтах для разрешающей способности экрана 1280х1024 с глубиной цвета 16 бит на точку.
- 2. ИНФОРМАЦИЯ в системе кодирования UNICODE
- 3. Определите, сколько байт (бит) необходимо для хранения на внешнем носителе словосочетания ПЕРСОНАЛЬНЫЙ КОМПЬЮТЕР в системе кодирования UNICODE
- 4. Объем сообщения, содержащего 1024 символа, составил 1Кб. Каков размер алфавита, с помощью которого записано сообщение?
- 5. Многотомное издание занимает 45Мб, каждый том имеет объем 240 страниц (48строк по 64 символа в каждой). Подсчитайте количество томов.

*Типовое задание:* Оцените объем сообщения, содержащего 200 символов из 16 символьного алфавита.

- 1. В каких P-ичных системах счисления  $5p + 5p \neq 10p$ .
- 2. Покажите, что любое натуральное число может быть представлено в виде различных неотрицательных степеней числа 2.
- 3. Записать в системе счисления с основанием 234 число 235.

# *Типовое задание:*

# **Задачи по теме: «Теоретические основы информатики»**

- 1. На чем основан алфавитный подход?
- 2. В чем измеряется информационный вес символов алфавита?
- 3. Как определить информационный вес символа в алфавите, если мощность алфавита равна N? *Типовое задание:*

Дан массив А(N). Найти минимальный элемент массива и его порядковый номер.

Дан массив А(N). Найти максимальный элемент массива и его порядковый номер.

Дан массив А(N). Найти среднее значение элементов массива.

Дан массив А(N). Найти сумму отрицательных элементов, находящихся в первом и последнем столбцах массива.

Дан массив А(N). Найти квадрат значений отрицательных элементов массива.

Организовать массив В(N), состоящий из отрицательных элементов массива А(N) (остальным элементам присвоить значение 0).

Организовать массив В(N), в котором положительным элементам массива А(N) присвоить значение 1, а отрицательным 0.

*Типовое задание:* Составить программу расчета данных таблицы на языке программирования Паскаль. Отладить программу в программной оболочке. Веломость унета продукции

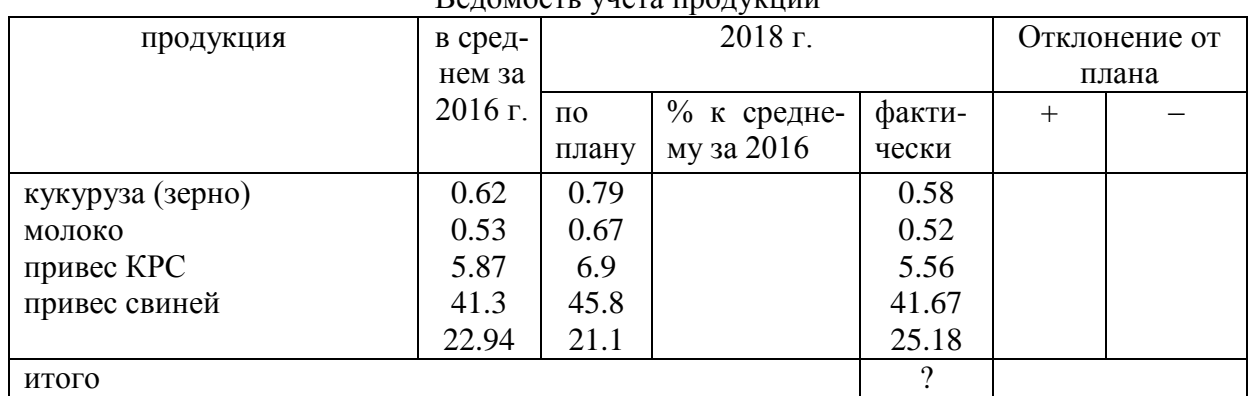

# **ПК-2**

**Уметь -**самостоятельно работать с прикладными программами (текстовые процессоры, электронные таблицы, базы данных, средства создания презентаций).

*Типовое задание:*Создать документ-анкету с использованием текстового процессора MSWord.

Требования к содержанию:

- $\bullet$  ФИО
- $\bullet$  Фото
- Дата рождения
- Место жительства (откуда поступил(а) в университет)
- Школьные достижения
- Баллы ЕГЭ и оценка по информатике в школе
- Результаты последней сессии
- Как я вижу себя после окончания обучения
- Роль ИТ в моей профессии

Требования к оформлению

- Не менее 1200 символов (без учета пробелов)
- Наличие наряду с текстовыми фрагментами таблиц, списков, графических объектов
- Применение различных параметров страниц в пределах документа
- Применение специальных символов (неразрывный пробел, мягкий перенос)
- Создание многоуровневых списков
- Нумерация страниц
- Создание нестандартных колонтитулов
- Управление положением фрагментов документа с помощью таблиц и абзацных отступов

**Типовое задание:** Сформировать таблицу в программе MS Excel, ввести исходные данные. Выполнить расчеты.

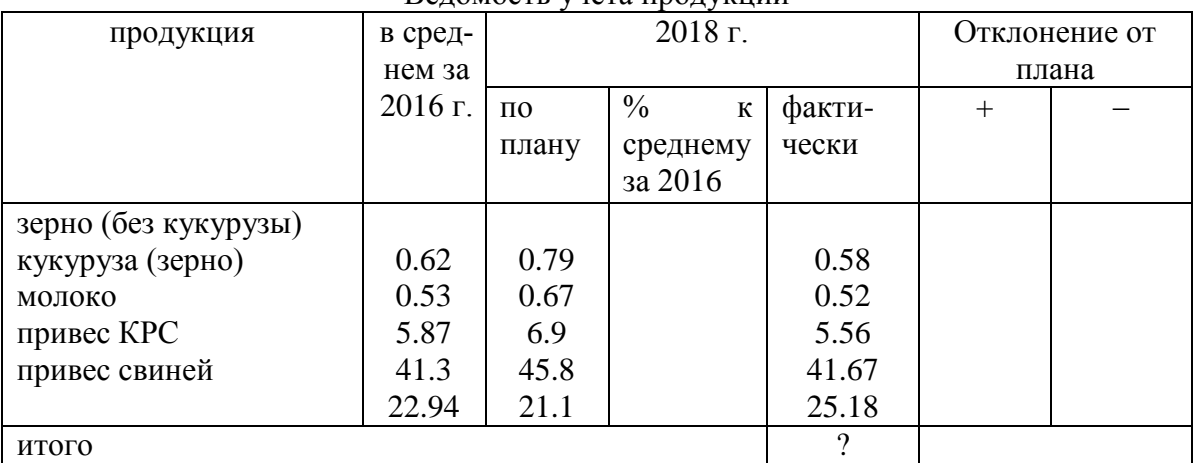

Веломость учета пролукции

#### Типовое задание:

В программе Блокнот полготовить шаблон лля созлания HTML-локумента. Полготовка материалов для создания сайта. Создать макет документа, ссылки.

Типовое задание: Разработать базу данных сбора продукции сельхоз. предприятия по филиалам, отчеты по запросам, выбирающим данные для представленной в задании ведомости, на фирменном бланке предприятия, содержащем эмблему и наименование предприятия, оформленное в MS WordArt.

# $\Pi K-2$

Навык-владеть современными информационными технологиями, способностью управлять информацией с использованием прикладных программ деловой сферы деятельности, использовать сетевые компьютерные технологии и базы данных в своей предметной области, пакеты прикладных программ для расчета технологических параметров оборудования, самостоятельно применять средства зашиты информации

## Типовое задание:

#### Разработать политику информационной безопасности

Ознакомьтесь с прилагаемыми нормативными документами для разработ-1. ки политики информационной безопасности (ИБ), а также учебным фрагментом политики ИБ компании «Ин Техно» (в фрагменте представлена общая политика ИБ без указания конкретных деталей, сроков, ответственных лиц и так далее).

Разработайте проект политики ИБ лля вашей организации. При этом сле- $\overline{2}$ . дует акцентировать внимание на следующих аспектах:

• цели политики ИБ:

- основные принципы:
- на кого будет распространяться эта политика; выделение групп пользователей
- выделение основных видов информационных ресурсов;
- определение уровней доступа (атрибутов безопасности) к информации:
- открыто  $(O)$
- конфиденциально (К) секретно (С),
- совершенно секретно (CC) особая важность (OB)
- определение политики в отношении паролей, в честности: повторяемость / неповторяемость паролей - количество паролей, хранимое системой
- максимальный срок действия пароля  $\sim$
- минимальный срок действия пароля
- минимальная длина пароля

соответствие требованиям сложности  $\overline{a}$ 

параметры блокировки учетных записей (пороговое значение блокировки, время блокировки, сброс счетчика блокировки)

- определение политики в отношении доступа к ресурсам сети Internet.
- частности:  $\mathbf{p}$
- использование доступа к сети Internet в личных целях
- ведение «белого» или «черного» списка сайтов  $\overline{a}$
- временной интервал доступа сети Internet  $\overline{a}$
- объем скачиваемой и загружаемой информации  $\overline{a}$
- возможности использования ресурсов сети Internet различными группами пользователей  $\overline{a}$
- использование почтовых и иных сервисов  $\overline{a}$
- контроль за использованием ресурсов сети Internet  $\overline{a}$
- что разрешено, а что запрещено различным группам пользователей;  $\bullet$
- рекомендации для пользователей.  $\bullet$
- Политика ИБ должна отвечать на следующие вопросы
- 1. Насколько возможно использование Интернет в личных целях?
- 2. Ограничивать ли работу в Интернет в нерабочее время?
- 3. Как решаются вопросы конфиденциальности корпоративной информации?
- 4. Какое место занимают вопросы безопасности в политике ИБ?
- 5. На кого распространяется эта политика?
- 6. Какие права оставляет за собой организация?
- 7. Какие юридические аспекты необходимо учитывать?

# $OIIK-1$

Опыт деятельности - самостоятельно работать с персональным компьютером как средством управления информацией, осуществлять поиск, хранение, обработку и анализ информации из различных источников и баз данных, представлять ее в требуемом формате с использованием информационных, компьютерных и сетевых технологий.

#### Типовое задание:

Создать базу данных «Библиотека» содержащую информацию о книгах, взятых читателями в библиотеке.

1. База данных должна содержать таблицы: «Читатель», «Выдача», «Книги», «Издательства».

2. Определить первичные и вторичные (внешние) ключи.

3. Установить связь между таблицами, предусмотрев обеспечение целостности данных, каскадное обновление связанных полей и каскадное удаление связанных записей.

4. Ввести не менее 4 записей в таблицы без внешнего ключа и не менее 10 записей в таблицы, содержащие поле внешнего ключа.

5. Создать следующие запросы, задав для них смысловые имена: на выборку, на групповые операции, параметрический запрос перекрестный запрос, на создание таблицы, на обновление.

6. Создать следующие формы, задав для них смысловые имена: подчиненную форму, отображающую данные из таблиц «Издательства» и «Книги». В созданную форму добавить кнопки для перехода между записями; с вычисляемым полем, отображающую следующую информацию: Наименование издательства, E-mail, Наименование книги, Цена. В область примечаний добавить цену со скидкой на 7,5% на данную книгу.

7. Создать отчет, отображающий следующую информацию: Фамилия, Имя читателя, Телефон читателя, Дата возврата, Наименование книги, Автор. В нижний колонтитул добавить свою фамилию, номер группы и дату создания базы данных.

#### Типовое задание:

1. Создать макросы для открытия всех таблиц базы данных. Задать смысловые имена макроca<sub>M</sub>.

2. Создать форму «Пользовательский интерфейс» в режиме конструктора, позволяющий работать с созданной базой данных. На форме отобразить информацию о названии базы данных и об авторе. Поместить на форме командные кнопки, задав для них смысловые имена, позволяющие открывать все таблицы, запросы, формы и отчеты. Оформить запрос с помощью элементов рисования панели элементов.

3. Создать макрос для автоматического открытия формы «Пользовательский интерфейс».

#### Тестовые залания

Дайте правильные ответы по теме: «Технические средства реализации информационных процессов»

1 Совокупность ЭВМ и программного обеспечения называется ...

- $\Omega$ Интегрированной системой
- $\bullet$ Встроенной системой
- $\Omega$ Построителем кода
- $\Omega$ Вычислительной системой
- 2 Имеет механические части и поэтому работает очень медленно
- $\Omega$ Внешняя память
- $\Omega$ Постоянная (ПЗУ)
- $\Omega$ Внутренняя
- $\Omega$ Оперативная (ОЗУ)
- 3. Электронные схемы для управления внешними устройствами это ...
- $\bigcirc$ Шифраторы
- $\Omega$ Плоттеры
- $\bigcirc$ Контроллеры
- $\overline{O}$ лрайверы
- 4. В теории информации под информацией понимают ...
- $\bigcirc$ Сигналы от органов чувств человека
- $\Omega$ Сведения, устраняющие или уменьшающие неопределенность
- $\Omega$ Характеристику объекта, выраженную в числовых величинах
- $\Omega$ Повтор ранее принятых сообщений
- 5 Энергонезависимым устройством памяти является ...
- $\bigcirc$ Регистры микропроцессора
- $\Omega$ Flash USB Drive
- $Q$   $03Y$
- $\Omega$ Кэш-память
- 6 Устройствами вывода данных являются:
- **Привод CD-ROM**
- П Жесткий диск
- П Монитор
- П Сканер
- П Лазерный принтер
- 7 Расположите последовательно смену элементарной базы ЭВМ:
	- Дискретные полупроводниковые приборы
	- Электронно-вакуумные лампы
	- Интегральные микросхемы
- 8 Отличительной особенностью средств вычислительной техники является
- П Способность выполнять определенный набор команд
- П Обеспечение взаимодействия их составных частей
- П Наличие клавиатуры для ввода символов
- П Возможность выполнения расчетов
- 9. К запоминающим устройствам не относятся
- $\bigcirc$ Жесткий диск
- $\Omega$ Постоянная память (ПЗУ)
- $\bigcirc$ Модем
- $\Omega$ Оперативная память
- $\Omega$ Вилеопамять
- 10 Что представляет собой большая интегральная схема (БИС)?
- $\bigcirc$ Транзисторы, расположенные на одной плате
- $\Omega$ Кристалл кремния, на котором размещаются от десятков до сотен логических элементов
- $\Omega$ Набор программ для работы на ЭВМ
- $\Omega$ Набор ламп, выполняющих различные функции
- 11. Наименьшей физической единицей хранения данных на жестком диске является
- $\bigcirc$ Слово
- $\bigcirc$ Кластер
- $\bigcirc$ Файл
- $\bigcirc$ Сектор
- 12 К предмету изучения информатики не относятся ...
- $\bigcirc$ Закономерности и методы преобразования, передачи и использования информации
- $\Omega$ Структура и свойства информации
- $\Omega$ Физические закономерности работы технических средств передачи информации
- $\Omega$ Методы и способы защиты информации
- 13 Минимальное время доступа имеет
- $\bigcirc$ дисковая память винчестера (жесткого диска)
- $\bigcirc$ ленточная память
- $\Omega$ дисковая память компакт-диска
- $\overline{O}$ виртуальная память
- $\bullet$ оперативная память (ОЗУ)
- 14 К основным характеристикам процессора относятся
- П Емкость винчестера
- П Тактовая частота
- $\Box$  Объем ПЗУ
- $\Box$  Объем ОП
- П Разрядность

15 Какие устройства не предназначены для преобразования цифровых сигналов в аналоговые:

- П концентратор
- П коммутатор
- П модем
- сетевая карта

#### Тестовые залания

Дайте правильные ответы по теме «Типовой тест промежуточной аттестации»

Что является в природе носителем информации?

- а) материя и энергия
- б) материя
- в) живые организмы
- г) энергия
- д) человек

2. Что собой представляют данные в природе?

а) зарегистрированные энергообмены между физическими объектами

б) свойство физических тел

в) представление человека о свойствах физических тел

г) коммуникационные свойства объектов д) наследуемый свойства объектов

3. Что служит средством извлечения информации из данных? а) методы б) технологии в) инструменты г) программы д) алгоритмы

4. Какая составляющая является объективной в диалектическом единстве? а) данные б) метолы в) технологи г) инструменты д) программы

5. Кодирование - это ...

а) средство выражения данных одного типа через другой б) средство шифрования данных в) средство хранения данных г) средства транспортировки данных от одного потребителя к другому д) средство защиты данных

6. Свойство информации "объективность" - это ... а) когда влияние субъективных методов минимально б) четкая регистрация полезного сигнала

в) соответствие реальному состоянию действительности г) соответствие текущему моменту времени д) нет правильного ответа

7. Свойство информации "адекватность" - это ... а) соответствие реальному состоянию действительности б) четкая регистрация полезного сигнала

в) когда влияние субъективных методов минимально г) когда информация соответствует текущему моменту времени д) нет правильного ответа

8. Что такое информационная технология?

а) система методов и способов сбора, передачи, накопления, обработки, хранения, представления и использования информации

б) совокупность данных, представляющих ценность для организации (предприятия) и выступающих в качестве материальных ресурсов

в) совокупность методов и производственных процессов экономических систем г) замена деятельности человека работой машин и механизмов д) система метолов и способов сбора, передачи, накопления, обработки,

хранения, представления и использования документов.

9. В каком виле реализуются информационные технологии? а) тралиционном б) технологическом в) автоматизированном г) логическом д) ручном

10. Модель данных в теории баз данных представляет собой:

а) формализм описания структур данных и операций над ними б) функции преобразования типов данных в) формализм описания предметной области г) таблица, ставящая в соответствие типам данных их значения д) графическая схема, описывающая отношения на множестве данных

11. Файловая модель данных - это:

а) совокупность независимых файлов из однотипных записей линейной структуры б) отражает множественную подчиненность взаимосвязанных объектов предметной

области в) отражает подчиненность взаимосвязанных объектов объекту вышестоящего

уровня г) представляет объект предметной области как совокупность состояний и функций д) совокупность двумерных таблиц-отношений

12. Иерархическая модель данных:

а) отражает множественную подчиненность взаимосвязанных объектов предметной области

б) совокупность независимых файлов из однотипных записей линейной структуры в) отражает подчиненность взаимосвязанных объектов объекту вышестоящего

уровня г) представляет объект предметной области как совокупность состояний и функций д) совокупность двумерных таблиц-отношений

13. Сетевая модель данных:

а) совокупность независимых файлов из однотипных записей линейной структуры б) отражает подчиненность взаимосвязанных объектов объекту вышестоящего

уровня в) представляет объект предметной области как совокупность состояний и функций г) отражает множественную подчиненность взаимосвязанных объектов предметной области д) совокупность двумерных таблиц-отношений

14. Объектная модель данных

а) отражает множественную подчиненность взаимосвязанных объектов предметной области

б) совокупность независимых файлов из однотипных записей линейной структуры в) отражает подчиненность взаимосвязанных объектов объекту вышестоящего

уровня г) представляет объект предметной области как совокупность состояний и функций д) совокупность двумерных таблиц-отношений

15. Реляционная модель данных:

а) отражает множественную подчиненность взаимосвязанных объектов предметной области б) совокупность независимых файлов из однотипных записей линейной структуры в) отражает подчиненность взаимосвязанных объектов объекту вышестоящего

уровня г) представляет объект предметной области как совокупность состояний и функций д) совокупность двумерных таблиц-отношений

16. Что определяет размерность отношения в реляционной модели данных? а) число доменов б) номер кортежа в) число кортежей г) количество таблиц д) количество атрибутов

17. Что называется координатным числом в реляционной модели данных? а) число атрибутов б) число доменов в) количество таблиц г) число кортежей

# **Темы для рефератов:**

Роль информационных технологий в управлении сельскохозяйственными процессами.

Кто управляет Internet?

Флопс как мера производительности

Компьютерная графика в профессиональной деятельности.

Компьютерные сети.

Информационная безопасность.

Прикладные программные средства офисного назначения.

Информационно-поисковые системы.

Структурная организация персональных компьютеров.

Многофункциональные программные комплексы для управления предприятием.

Моделирование и формализация.

# **Темы презентаций**

Роль информационных технологий в управлении сельскохозяйственными процессами.

Офисное программирование

Объектно-ориентированное программирование

Структурное программирование

Критерии классификации моделей.

Жизненный цикл моделируемой системы.

Процесс моделирования?

Компьютерное моделирование?

Свойства компьютерных вирусов.

Какие меры необходимо предпринять для защиты ПК от компьютерного вируса?

Какой принцип действия антивирусных программ сканеров?

Какой принцип действия антивирусных программ мониторов?

## Оценочные средства закрытого и открытого типа для целей текущего контроля и промежуточной аттестации

 $OIIK-1$ способностью осуществлять поиск, хранение, обработку и анализ информации из различных источников и баз данных, представлять ее в требуемом формате с использованием информационных, компьютерных и сетевых технологий

#### Задания закрытого типа:

- 1. Укажите с помощью чего реализуют передачу всех данных в компьютерных се-TAY.
	- а. Сервера данных.
	- b. E-mail.
	- с. Сетевых протоколов.
	- d. Офисного пакета.

#### Правильный ответ: с

#### 2. На чём основано лействие поисковых систем?

- а. На постоянном и последовательном изучении всех страниц всех сайтов Всемирной паутины
- b. На периодическом изучении всех страниц всех сайтов Всемирной паутины
- с. На однократном изучении всех страниц всех сайтов Всемирной паутины

Правильный ответ: а

- 3. Что из перечисленного ниже относится к логическим связкам при формировании поискового запроса?
	- a.  $\langle\langle \mathcal{X} \rangle\rangle, \langle\langle \rangle\rangle, \langle\langle \rangle\rangle +$
	- b.  $\langle\langle\pm\rangle\rangle$ ,  $\langle\langle\pm\rangle\rangle$ ,  $\langle\langle-\rangle\rangle$
	- c.  $\langle\langle \mathcal{X} \rangle\rangle, \langle\langle \mathcal{H} \rangle\rangle, \langle\langle + \rangle\rangle$

#### Правильный ответ а

#### 4. MicrosoftExcel предназначен для

- а. ведения ежедневника, организации рабочего времени;
- b. проведения презентации, подготовка раздаточного материала;
- с. создание отчета, договора, письма;
- d. проведения расчетов, анализа, работы с таблицами.

 $\bullet$   $\Box$ pa- $\alpha$ ный

#### $om-$

#### 5. При описании функции в MicrosoftExcel за ее именем следуют

- а. аргументы функции;
- **b.** константы;
- с. символы «: » или «: ».

ный ответ:  $\mathbf{a}$ 

правиль-

#### Задания открытого типа:

Запишите фрагмент HTML-кода, генерирующего таблицу, содержащую одну строку с  $1.$ двумя ячейками. Содержимое ячеек: «Ячейка 1», «Ячейка 2».

Правильный ответ: <table><tr><td>Ячейка 1</td><td>Ячейка 2</td></tr>>/table>

Запишите фрагмент HTML-кода, генерирующего таблицу, содержащую один столбец 2. с двумя ячейками. Содержимое ячеек: «Ячейка 1», «Ячейка 2».

Правильный ответ:

<table><tr><td>Ячейка 1</td></tr>><td>Ячейка 2</td></td></table>

Запишите фрагмент HTML-кода, который генерирует текстовую гиперссылку на ре-3. cypc yandex.ru с текстом «Поиск».

Правильный ответ: <ahref="yandex.ru">Поиск</a>

Запишите фрагмент HTML-кода, который генерирует изображение-гиперссылку на  $\overline{4}$ . ресурс yandex.ru. В качестве изображения используется файл search.png, расположенный в одном каталоге с веб-документом.

Правильный ответ: <a href="yandex.ru"> imgsrs="searsh.png"> </a>

5. Запишите фрагмент HTML-кода, который генерирует абзац с выравниванием по центру. Содержание абзаца «Текст абзаца»

Правильный ответ: <palign="CENTER">Текст абзаца</p>

Модель базы данных, основанная на связанных таблицах, называется 6.

Правильный ответ: реляционная

Объект базы данных Access, который представляет собой обращение к данным для  $7<sup>7</sup>$ получения информации из базы данных или выполнения действий с данными, называется

Правильный ответ: запрос

8. Объект базы данных Access, который обеспечивает выполнение ввода, просмотра и редактирования данных, называется

Правильный ответ: форма

9. Аббревиатура СУБД расшифровывается как

Правильный ответ: система управления базами данных

10. Инструмент для создания первичных таблиц в Access называется \_\_\_\_\_\_\_\_

Правильный ответ: конструктор

11. Укажите название операции в Excel, которая представлена на иллюстрации:

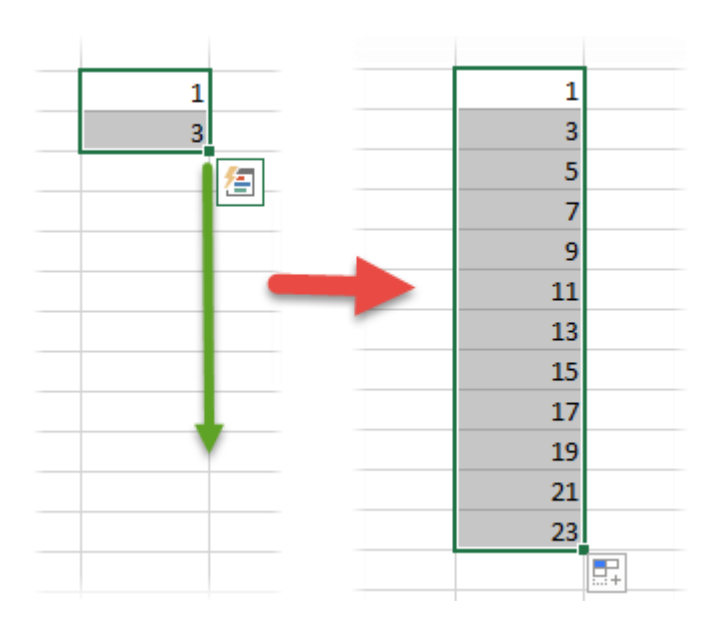

Правильный ответ: автозаполнение

12. Какие структурны элементы таблицы Excel обозначаются буквами или комбинациями букв английского алфавита?

Правильный ответ: столбцы

13. Какие структурны элементы таблицы Excel нумеруются числами?

Правильный ответ: строки

14. Какие структурны элементы таблицы Excel имеют буквенно-числовое обозначение? Правильный ответ: ячейки

15. Укажите название элемента, который представлена на иллюстрации:

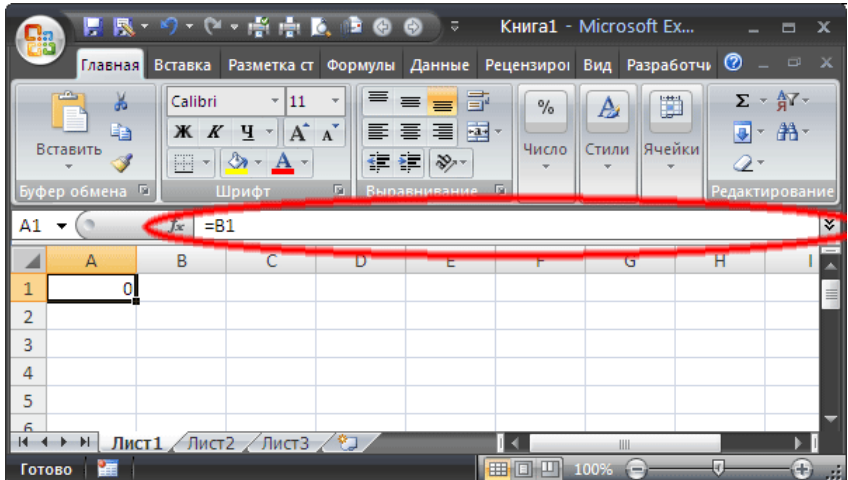

Правильный ответ: строка формул

ПК-2 владением современными информационными технологиями, способностью управлять информацией с использованием прикладных программ деловой сферы деятельности, использовать сетевые компьютерные технологии и базы данных в своей предметной области, пакеты прикладных программ для расчета технологических па-

раметров оборудования

задания закрытого типа

- 1. MicrosoftExcel предназначен для
	- а. ведения ежедневника, организации рабочего времени;
	- b. проведения презентации, подготовка раздаточного материала;
	- с. создание отчета, договора, письма;
	- д. проведения расчетов, анализа, работы с таблицами.

правильный ответ: d

- 2. При описании функции в MicrosoftExcel за ее именем следуют ...
	- а. аргументы функции;
	- **b.** константы:
	- С. СИМВОЛЫ «: » ИЛИ «; ».

правильный ответ: а

- 3. Что считает формула = CУММ(A:A)?
	- а. Количество ячеек в столбие А
	- b. Количество строк в столбце A
	- с. Сумму всех числовых значений в столбце А

Правильный ответ: с

4. Какой вид диаграммы лучше подходит для представления динамики некоторого показателя с несколько лет?

- а. Круговая
- **b.** График
- с. Гистограмма

Правильный ответ: с

- 5. Спарклайны это
	- а. Диаграмма типа «лепестковая»
	- в. График, размещенный на отдельном листе
	- с. небольшие диаграммы внутри отдельных ячеек на листе

Правильный ответ: с

# задания открытого типа

1. действия, строгое исполнение которых приводит к решению поставленной задачи за конечное число шагов называется

правильный ответ: алгоритм

2. если команды алгоритма выполняются в порядке их следования друг за другом строго по одному разунезависимо от каких- либо условий, такой алгоритм называется

правильный ответ: линейным

3. Алгоритм, в котором команды выполняются в порядке их естественного следования друг за другом независимо от каких-либо условий, называется

правильный ответ: циклическим

4. Алгоритм, в котором ход его выполнения зависит от истинности тех или иных условий, является

правильный ответ: разветвляющимся (условным)

5. Из каких основных элементов состоит программа на языке Паскаль?

правильный ответ: Заголовок программы, блок описания используемых данных и блокописания действий

6. Какой знак используется для разделения операторов в программе на языке Паскаль?

Правильный ответ: точка с запятой

7. Как называется выражение в ячейке Excel, начинающееся со знака «=» и предписывающее порядок действий по обработке данных?

Правильный ответ: формула

8. На иллюстрации представлена формула. Назовите тип элемента под номером 3.

 $\ast$  $= 15$  $+$   $A1$  $CYMM(E2:E11)$ 

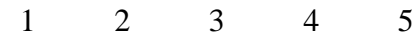

Правильный ответ: ссылка

9. Дана таблица.

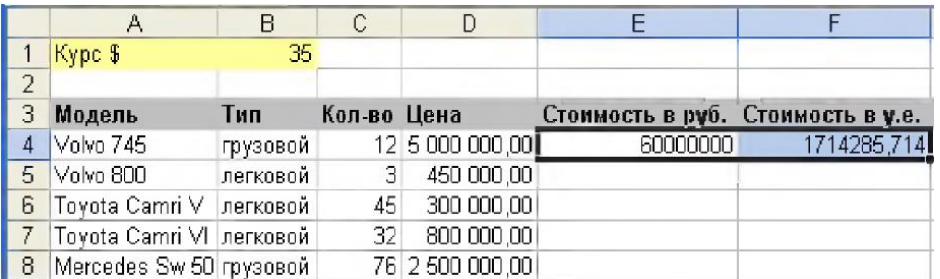

Запишите формулу для ячейки E4 таким образом, чтобы ее можно было скопировать на весь столбец автозаполнением.

Правильный ответ: =С4\*D4.

10. Торговый склад производит уценку хранящейся продукции. Если продукция хранится на складе дольше 10 месяцев, то она уценивается в 2 раза, а если срок хранения превышает 6 месяцев, но не достигает 10 месяцев, то в 1,5 раза. Необходимо записать формулу для ячейки D2, чтобы ее можно было скопировать на весь столбец автозаполнением

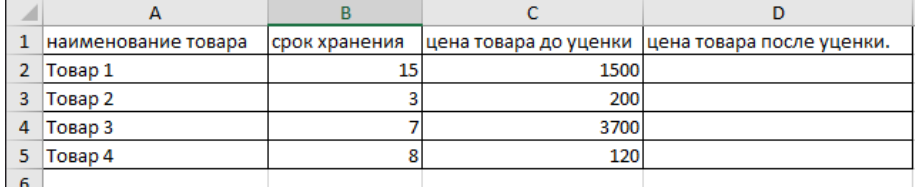

Правильный ответ: =ЕСЛИ(В2>10;С2/2;ЕСЛИ(В2>6;С2/3 \*2 ;С2)).

11. Для составления налоговой карточки нужно внести в ячейки месячный доход, а строкой ниже вычислить доход по нарастающей с начала года.

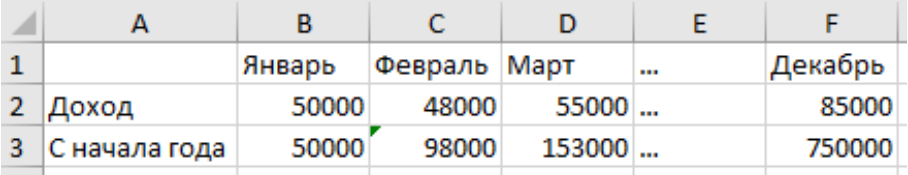

Запишите формулу для ячейки B3 таким образом, чтобы она могла быть скопирована по строке автозаполнением.

Правильный ответ: =СУММ(\$B\$2:B2)

12. Укажите функцию, которая позволяет определить количество символов в ячейке

Правильный ответ: ДЛСТР

13. Укажите функцию, которая позволяет удалить начальные и конечные пробелы в строке

Правильный ответ: СЖПРОБЕЛЫ

14. Дана таблица. Укажите результат выполнения функции =J1=K1

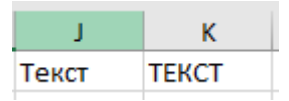

Правильный ответ: ИСТИНА

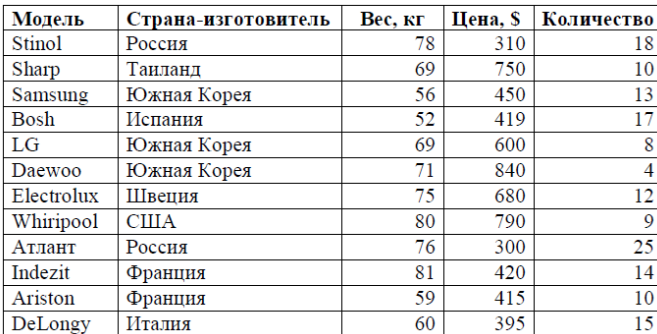

15. Дана таблица сведений по продажам холодильников. Записать формулу, которая позволит рассчитать общее количество проданных моделей, произведённых в России.

Правильный ответ: = СУММЕСЛИ(В2:В12; «Россия»; E2:12)

#### 5.4 Методические материалы, определяющие процедуры оценивания знаний, умений, навыков и (или) опыта деятельности, характеризующих этапы формирования компетенций

Оценка знаний, умений, навыка и (или) опыта деятельности, характеризующих этапы формирования компетенций по дисциплине проводится в форме текущего контроля и промежуточной аттестации.

Текущий контроль проводится в течение семестра с целью определения уровня усвоения обучающимися знаний, формирования умений, навыков и (или) опыта деятельности, своевременного выявления преподавателем недостатков в подготовке обучающихся и принятия необходимых мер по ее корректировке, а так же для совершенствования методики обучения, организации учебной работы и оказания обучающимся индивидуальной помощи.

К текущему контролю относятся проверка знаний, умений, навыков обучающихся:

- на занятиях (опрос, решение задач, деловая игра, круглый стол, тестирование (письменное или компьютерное), ответы (письменные или устные) на теоретические вопросы, решение практических задач и выполнение заданий на практическом занятии, выполнение контрольных работ;

- по результатам выполнения индивидуальных заданий:

- по результатам проверки качества конспектов лекций, рабочих тетрадей и иных материалов:

- по результатам отчета обучающихся в ходе индивидуальной консультации преподавателя, проводимой в часы самостоятельной работы, по имеющимся задолженностям.

На первых занятиях преподаватель выдает студентам график контрольных мероприятий текущего контроля.

| № и наименование темы<br>контрольного<br>мероприятия | Формируемая<br>компетенция | Этап<br>компетенции | Форма кон-<br>формирования трольного меро-<br>приятия | Очередность<br>занятия |
|------------------------------------------------------|----------------------------|---------------------|-------------------------------------------------------|------------------------|
| Раздел 1. Теоретические                              | $O$ $I$ $K-1$              | Іэтап               | Оценка правиль-                                       | 1 - занятие            |
| основы информатики                                   |                            | Пэтап               | ности выполне-                                        |                        |
|                                                      |                            | Шэтап               | ния заданий                                           |                        |
| Раздел<br>2. Технические                             | $\Pi K-2$                  | Іэтап               | Оценка правиль-                                       | 2-занятие              |
| реализации ин-<br>средства                           |                            | Пэтап               | ности выполне-                                        |                        |
| формационных процессов                               |                            | Шэтап               | ния заданий                                           |                        |
| Раздел                                               | $\Pi K-2$                  | Іэтап               | Оценка правиль-                                       | 3-12 -занятия          |
| 3. Программные средстваре                            |                            | Пэтап               | ности выполне-                                        |                        |

ГРАФИК контрольных мероприятий текущегоконтроляпо дисциплине

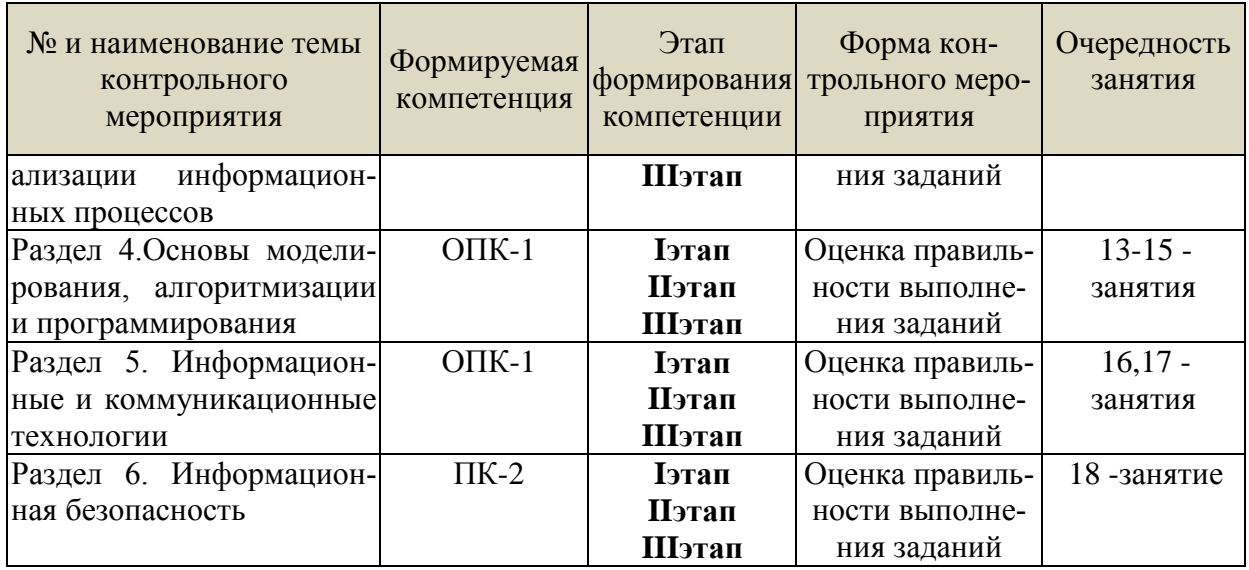

Устный опрос - наиболее распространенный метод контроля знаний студентов, предусматривающий уровень овладения компетенциями, в т.ч. полноту знаний теоретического контролируемого материала. При устном опросе устанавливается непосредственный контакт между преподавателем и студентом, в процессе которого преподаватель получает широкие возможности для изучения индивидуальных особенностей усвоения студентами учебного материала. Устный опрос по дисциплине проводится на основании самостоятельной работы студента по каждому разделу. Вопросы представлены в планах лекций по дисциплине

Различают фронтальный, индивидуальный и комбинированный опрос. Фронтальный опрос проводится в форме беседы преподавателя с группой. Он органически сочетается с повторением пройденного, являясь средством для закрепления знаний и умений. Его достоинство в том, что в активную умственную работу можно вовлечь всех студентов группы. Для этого вопросы должны допускать краткую форму ответа, быть лаконичными, логически увязанными друг с другом, даны в такой последовательности, чтобы ответы студентов в совокупности могли раскрыть содержание раздела, темы. С помощью фронтального опроса преподаватель имеет возможность проверить выполнение студентами домашнего задания, выяснить готовность группы к изучению нового материала, определить сформированность основных понятий, усвоение нового учебного материала, который только что был разобран на занятии. Целесообразно использовать фронтальный опрос также перед проведением практических работ, так как он позволяет проверить подготовленность студентов к их выполнению.

Вопросы должны иметь преимущественно поисковый характер, чтобы побуждать студентов к самостоятельной мыслительной деятельности.

Индивидуальный опрос предполагает объяснение, связные ответы студентов на вопрос, относящийся к изучаемому учебному материалу, поэтому он служит важным средством развития речи, памяти, мышления студентов. Чтобы сделать такую проверку более глубокой, необходимо ставить перед студентами вопросы, требующие развернутого ответа.

Вопросы для индивидуального опроса должны быть четкими, ясными, конкретными, емкими, иметь прикладной характер, охватывать основной, ранее пройденный материал программы. Их содержание должно стимулировать студентов логически мыслить, сравнивать, анализировать сущность явлений, доказывать, подбирать убедительные примеры, устанавливать причинно-следственные связи, делать обоснованные выводы и этим способствовать объективному выявлению знаний студентов. Вопросы обычно задают всей группе и после небольшой паузы, необходимой для того, чтобы все студенты поняли его и приготовились к ответу, вызывают для ответа конкретного студента.

Для того чтобы вызвать при проверке познавательную активность студентов всей группы, целесообразно сочетать индивидуальный и фронтальный опрос. Длительность устного опроса зависит от учебного предмета, вида занятий, индивидуальных особенностей студентов. В процессе устного опроса преподавателю необходимо побуждать студентов использовать при ответе схемы, графики, диаграммы.

Заключительная часть устного опроса - подробный анализ ответов студентов. Преподаватель отмечает положительные стороны, указывает на недостатки ответов, делает вывод о том, как изучен учебный материал. При оценке ответа учитывает его правильность и полноту, сознательность, логичность изложения материала, культуру речи, умение увязывать теоретические положения с практикой, в том числе и с будущей профессиональной деятельностью.

#### Критерии и шкалы опенивания устного опроса

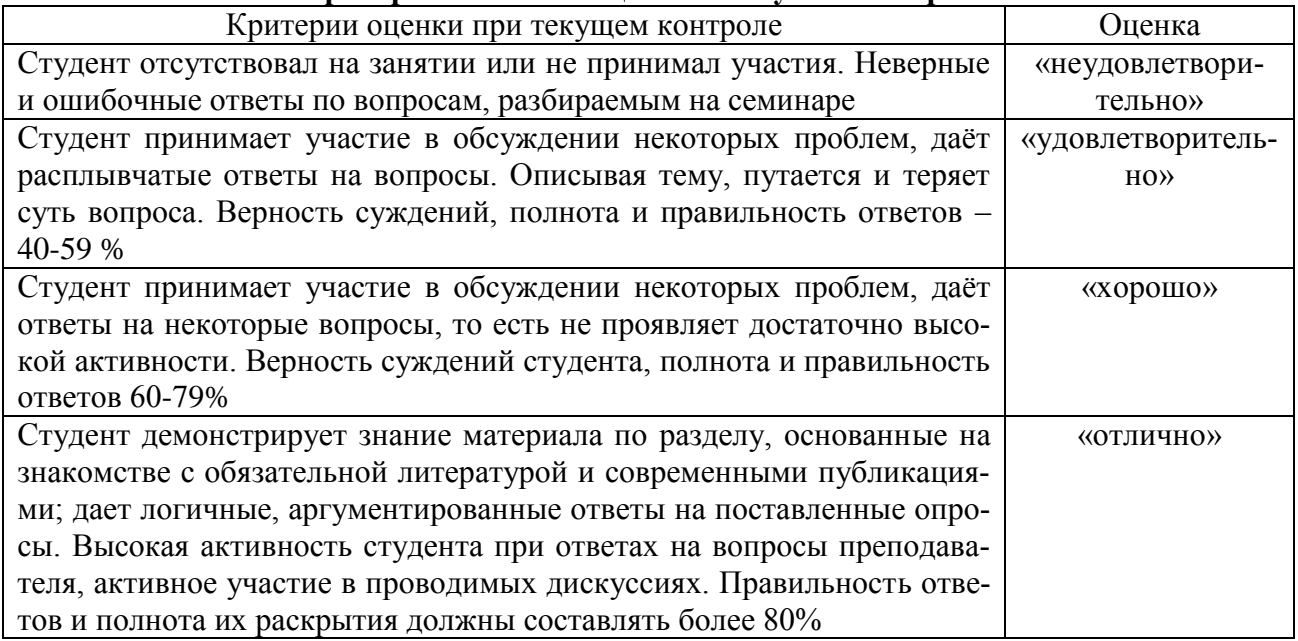

Тестирование. Основное достоинство тестовой формы контроля - простота и скорость, с которой осуществляется первая оценка уровня обученности по конкретной теме, позволяющая, к тому же, реально оценить готовность к итоговому контролю в иных формах и, в случае необходимости, откорректировать те или иные элементы темы. Тест формирует полноту знаний теоретического контролируемого материала.

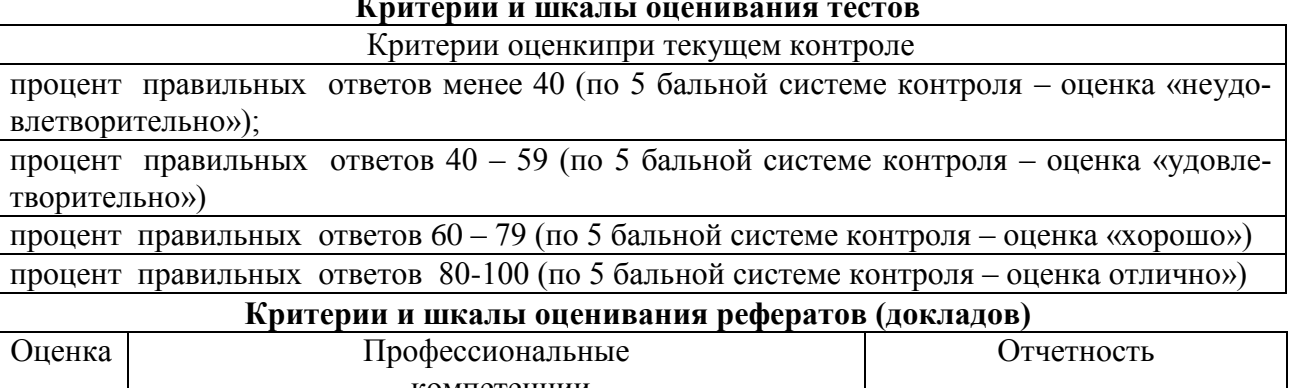

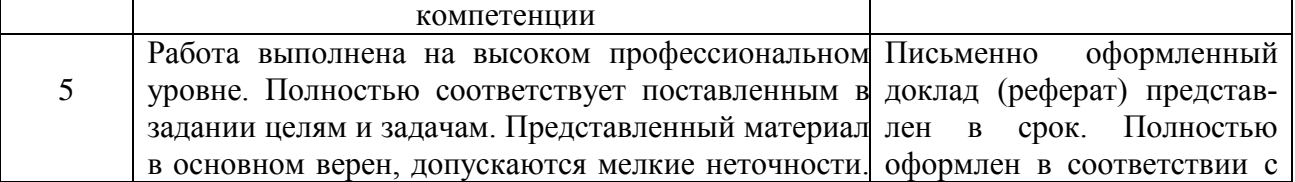

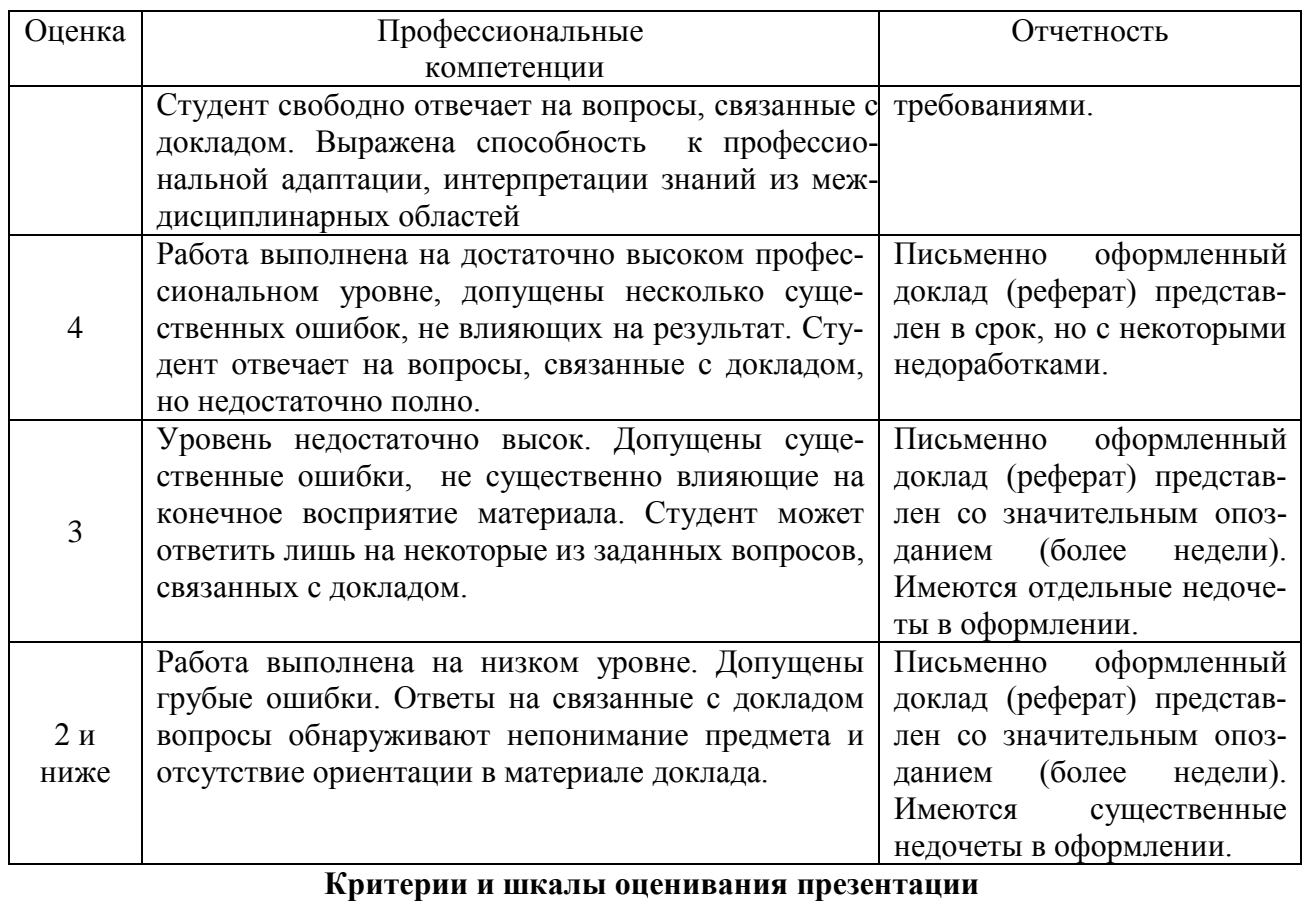

# **Критерии и шкалы оценивания презентации**

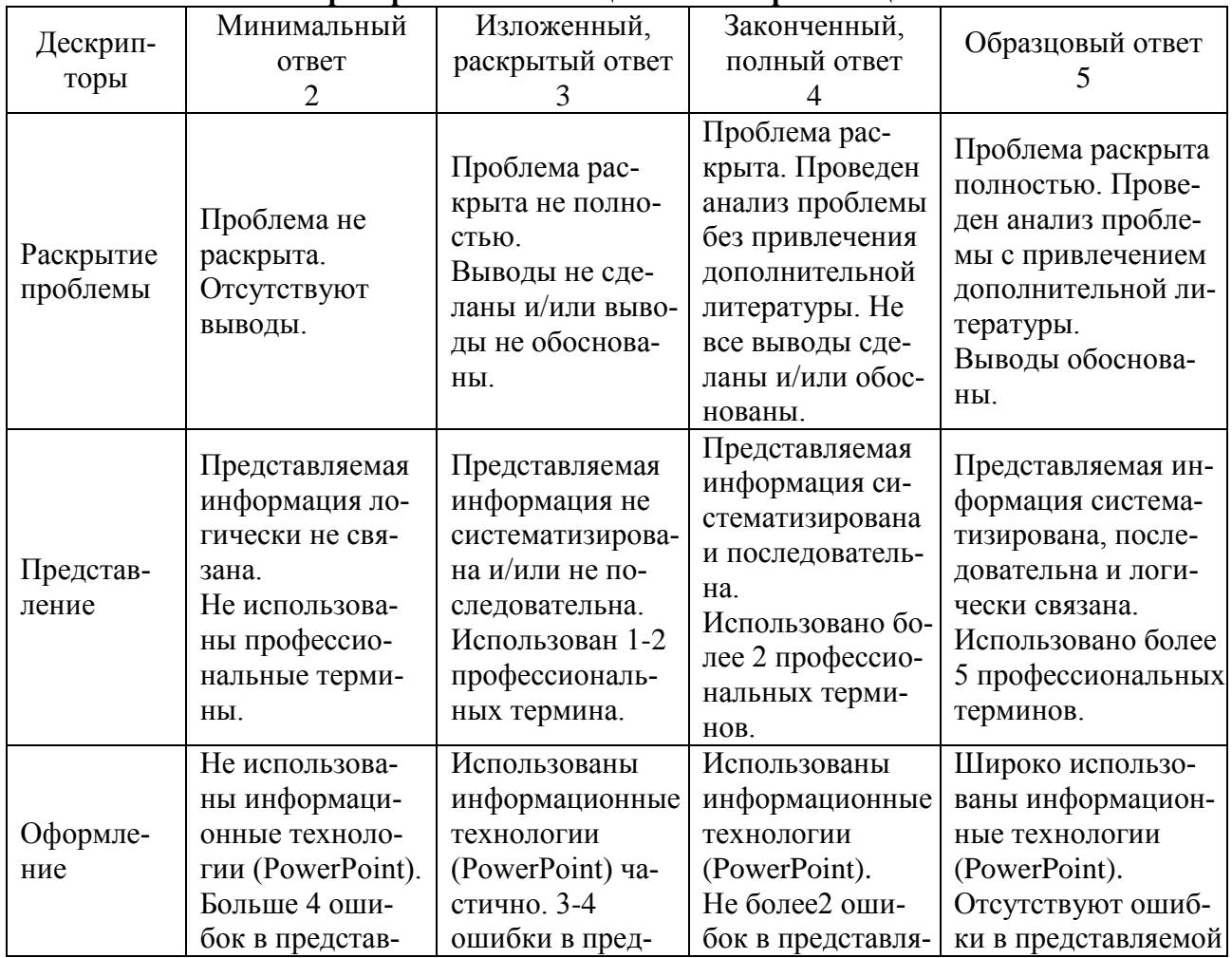

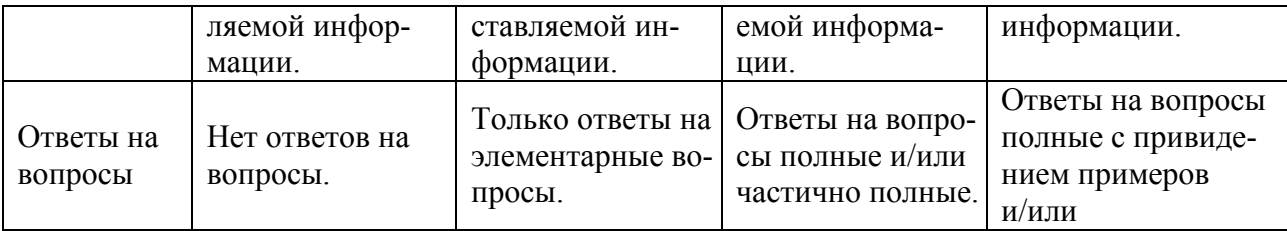

Процедура оценивания компетенций обучающихся основана на следующих стандартах:

1. Периодичность проведения оценки (по каждому разделу дисциплины).

2. Многоступенчатость: оценка (как преподавателем, так и студентами группы) и

самооценка обучающегося, обсуждение результатов и комплекс мер по устранению недостатков.

3. Единство используемой технологии для всех обучающихся, выполнение условий сопоставимости результатов оценивания.

4. Соблюдение последовательности проведения оценки: предусмотрено, что развитие компетенций идет по возрастанию их уровней сложности, а оценочные средства на каждом этапе учитывают это возрастание. Так по каждому разделу дисциплины идет накопление знаний, на проверку которых направлены такие оценочные средства как устный опрос и подготовка докладов. Далее проводится задачное обучение, позволяющее оценить не только знания, но умения, навык и опыт применения студентов по их применению. На заключительном этапе проводится тестирование, устный опрос или письменная контрольная работа по разделу.

Промежуточная аттестация осуществляется, в конце каждого семестра и представляет собой итоговую оценку знаний по дисциплине в виде проведения экзаменационной процедуры (экзамена), выставления зачета, защиты курсовой работы.

Процедура промежуточной аттестации проходит в соответствии с Положением о текущем контроле и промежуточной аттестации обучающихся. Промежуточная аттестация в форме зачета проводится в форме компьютерного тестирования или устного опроса, в форме экзамена - в устной форме.

Аттестационные испытания в форме зачета проводятся преподавателем, ведущим лекционные занятия по данной дисциплине, или преподавателями, ведущими практические занятия. Аттестационные испытания в форме устного экзамена проводятся преподавателем, ведущим лекционные занятия по данной дисциплине. Присутствие посторонних лиц в ходе проведения аттестационных испытаний без разрешения ректора или проректора не допускается (за исключением работников университета, выполняющих контролирующие функции в соответствии со своими должностными обязанностями). В случае отсутствия ведущего преподавателя аттестационные испытания проводятся преподавателем, назначенным письменным распоряжением по кафедре.

Инвалиды и лица с ограниченными возможностями здоровья, имеющие нарушения опорно-двигательного аппарата, могут допускаться на аттестационные испытания в сопровождении ассистентов-сопровождающих.

Во время аттестационных испытаний обучающиеся могут пользоваться рабочей программой дисциплины, а также с разрешения преподавателя справочной и нормативной литературой, калькуляторами.

Время подготовки ответа при сдаче экзамена в устной форме должно составлять не менее 40 минут (по желанию обучающегося ответ может быть досрочным). Время ответа - не более 15 минут.

При проведении устного экзамена экзаменационный билет выбирает сам экзаменуемый в случайном порядке. При подготовке к устному экзамену экзаменуемый, как правило, ведет записи в листе устного ответа, который затем (по окончании экзамена) сдается экзаменатору.

Экзаменатору предоставляется право задавать обучающимся дополнительные вопросы в рамках программы дисциплины, а также, помимо теоретических вопросов, давать задачи, которые изучались на практических занятиях.

Оценка результатов компьютерного тестирования и устного аттестационного испытания объявляется обучающимся в день его проведения.

| Действие                | Сроки         | Методика         | Ответственный             |
|-------------------------|---------------|------------------|---------------------------|
|                         | заочная форма |                  |                           |
| Выдача заданий к зачету | 1 занятие     | На лекциях,      | Ведущий преподаватель или |
|                         |               | по интернет      | преподаватели, ведущие    |
|                         |               |                  | практические занятия      |
| Консультации            | в сессию      | На групповой     | Ведущий преподаватель или |
|                         |               | консультации     | преподаватели, ведущие    |
|                         |               |                  | практические занятия      |
| Зачет                   | в сессию      | компьютерное     | Ведущий преподаватель или |
|                         |               | тестирование     | преподаватели, ведущие    |
|                         |               |                  | практические занятия      |
| Формирование оценки     | На зачете     | В соответствии с | Ведущий преподаватель или |
| («зачтено»/ «не зачте-  |               | критериями       | преподаватели, ведущие    |
| $_{\rm{HO}\rangle}$ )   |               |                  | практические занятия      |

**Порядок подготовки и проведения промежуточной аттестации в форме зачета**

# **6. ПЕРЕЧЕНЬ ОСНОВНОЙ И ДОПОЛНИТЕЛЬНОЙ УЧЕБНОЙ ЛИТЕРАТУРЫ, НЕОБХОДИМОЙ ДЛЯ ОСВОЕНИЯ ДИСЦИПЛИНЫ**

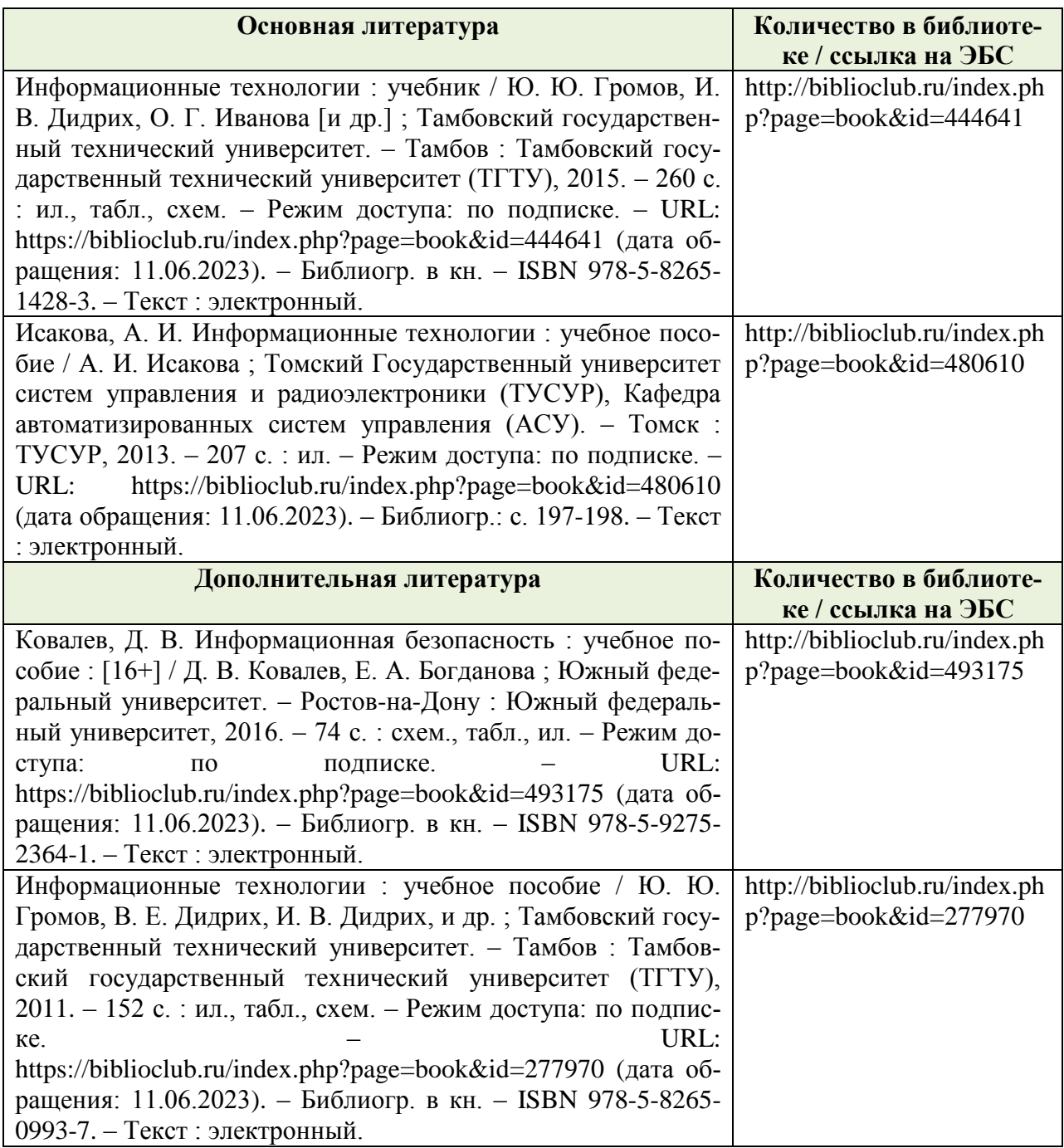

## **7. МЕТОДИЧЕСКИЕ УКАЗАНИЯ ДЛЯ ОБУЧАЮЩИХСЯ ПО ОСВОЕНИЮ ДИСЦИПЛИНЫ**

# *Методические рекомендации по работе над конспектом лекций во время и после проведения лекции.*

В ходе лекционных занятий обучающимся рекомендуется выполнять следующие действия. Вести конспектирование учебного материала. Обращать внимание на категории, формулировки, раскрывающие содержание тех или иных явлений и процессов, научные выводыи практические рекомендации по их применению. Задавать преподавателю уточняющие вопросы с целью уяснения теоретических положений, разрешения спорных ситуаций.

Желательно оставить в рабочих конспектах поля, на которых о неаудиторноевремяможно сделать пометки из рекомендованной литературы, дополняющие материалпрослушанной лекции, а также подчеркивающие особую важность тех или иных теоретическихположений.

#### *Методические рекомендации к практическим занятиям с практикоориентированными заданиями.*

При подготовке к практическим занятиям обучающимся необходимо изучить основнуюлитературу, ознакомиться с дополнительной литературой, новыми публикациями впериодических изданиях: журналах, газетах и т.д. При этом учесть рекомендациипреподавателя и требования учебной программы. В ходе подготовки к практическим занятиям необходимо освоить основные понятия и методики расчета показателей, ответить наконтрольные опросы. В течение практического занятия студенту необходимо выполнитьзадания, выданные преподавателем, что зачитывается как текущая работа студента иоценивается по критериям, представленным в пунктах 6.4 РПД.

#### *Методические рекомендации по подготовке доклада.*

При подготовке доклада рекомендуется сделать следующее. Составить планконспектсвоего выступления. Продумать примеры с целью обеспечения тесной связи изучаемой теориис практикой. Подготовить сопроводительную слайд-презентацию и/илидемонстрационный раздаточный материал по выбранной теме. Рекомендуется провести домарепетицию выступления с целью отработки речевого аппарата и продолжительности выступления(регламент– 7-10 мин.).

#### *Выполнение индивидуальных типовых задач.*

В случае пропусков занятий, наличия индивидуального графика обучения и длязакрепления практических навыков студентам могут быть выданы типовые индивидуальныезадания которые должны быть сданы в установленный преподавателем срок.

#### *Рекомендации по работе с научной и учебной литературой*

Работа с учебной и научной литературой является главной формой самостоятельной работы и необходима при подготовке к устному опросу на практических занятиях, к контрольным работам, тестированию. Конспекты научной литературы при самостоятельной подготовке к занятиям должны быть выполнены также аккуратно, содержать ответы на каждый поставленный в теме вопрос, иметь ссылку на источник информации с обязательным указанием автора, названия и года издания используемой научной литературы. Конспект может быть опорным (содержать лишь основные ключевые позиции), но при этом позволяющим дать полный ответ по вопросу, может быть подробным. Объем конспекта определяется самим обучающимся.

В процессе работы с учебной и научной литературой обучающийся может:

- делать записи по ходу чтения в виде простого или развернутого плана (создавать перечень основных вопросов, рассмотренных в источнике);

- составлять тезисы (цитирование наиболее важных мест статьи или монографии, короткое изложение основных мыслей автора);

- готовить аннотации (краткое обобщение основных вопросов работы);

- создавать конспекты (развернутые тезисы, которые).

# **8. ПЕРЕЧЕНЬ ЛИЦЕНЗИОННОГО ПРОГРАММНОГО ОБЕСПЕЧЕНИЯ, ПРОФЕССИОНАЛЬНЫХ БАЗ ДАННЫХ И ИНФОРМАЦИОННЫХ СПРАВОЧНЫХ СИСТЕМ**

#### **Перечень лицензионного программного обеспечения**

MS Windows XP prof MSDN Academic Alliance; MS Office 2007 std Open License: 66241795 OPEN: 96248131ZZE1710

OPEN: 96248131ZZE1712 MS Windows XP prof MSDN Academic Alliance; MS Office 2007 std Open License: 66241795

# **Перечень профессиональных баз данных**

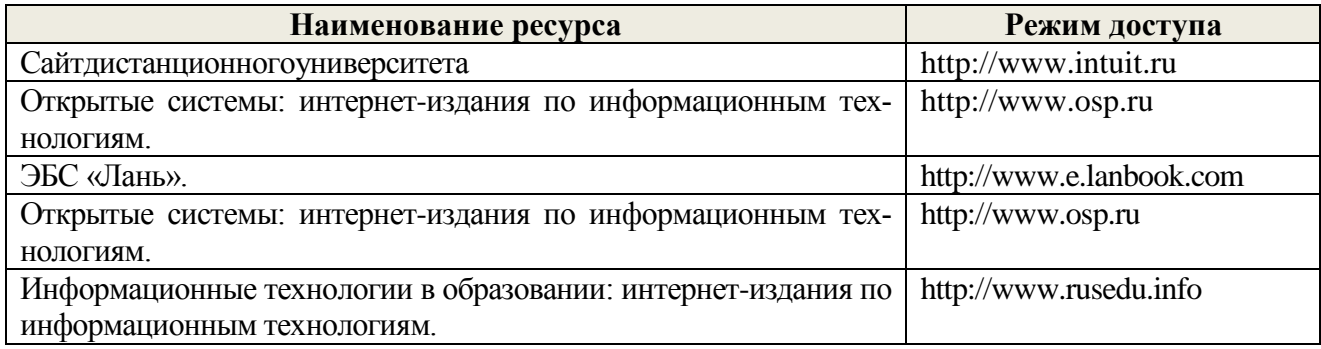

#### **Перечень информационных справочных систем**

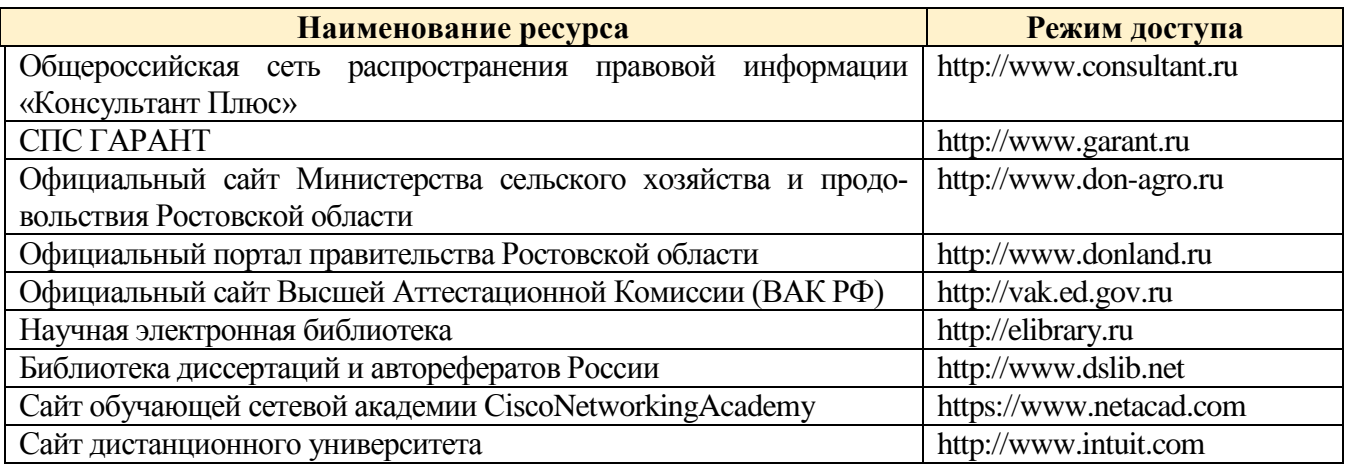

# **9. МАТЕРИАЛЬНО-ТЕХНИЧЕСКАЯ БАЗА, НЕОБХОДИМАЯ ДЛЯ ОСУЩЕСТВЛЕНИЯ ОБРАЗОВАТЕЛЬНОГО ПРОЦЕССА ПО ДИСЦИПЛИНЕ**

**Учебная аудитория для проведения занятий семинарского типа**- укомплектована специализированной (учебной) мебелью, техническими средствами обучения, служащими для представления учебной информации.

**Учебная аудитория для проведения занятий лекционного типа** – укомплектована специализированной (учебной) мебелью, набором демонстрационного оборудования и учебно-наглядными пособиями, обеспечивающими тематические иллюстрации, соответствующие рабочим учебным программам дисциплин (модулей).

**Учебная аудитория для групповых и индивидуальных консультаций** - укомплектована специализированной (учебной) мебелью, техническими средствами обучения, служащими для представления учебной информации.

**Учебная аудитория для текущего контроля и промежуточной аттестации** - укомплектована специализированной (учебной) мебелью, техническими средствами обучения, служащими для представления учебной информации.

**Помещение для самостоятельной работы** – укомплектовано специализированной (учебной) мебелью, оснащено компьютерной техникой с возможностью подключения к сети "Интернет" и обеспечено доступом в электронную информационно-образовательную среду организации

**Помещение для хранения и профилактического обслуживания учебного оборудования** – укомплектовано специализированной мебелью для хранения оборудования и техническими средствами для его обслуживания.

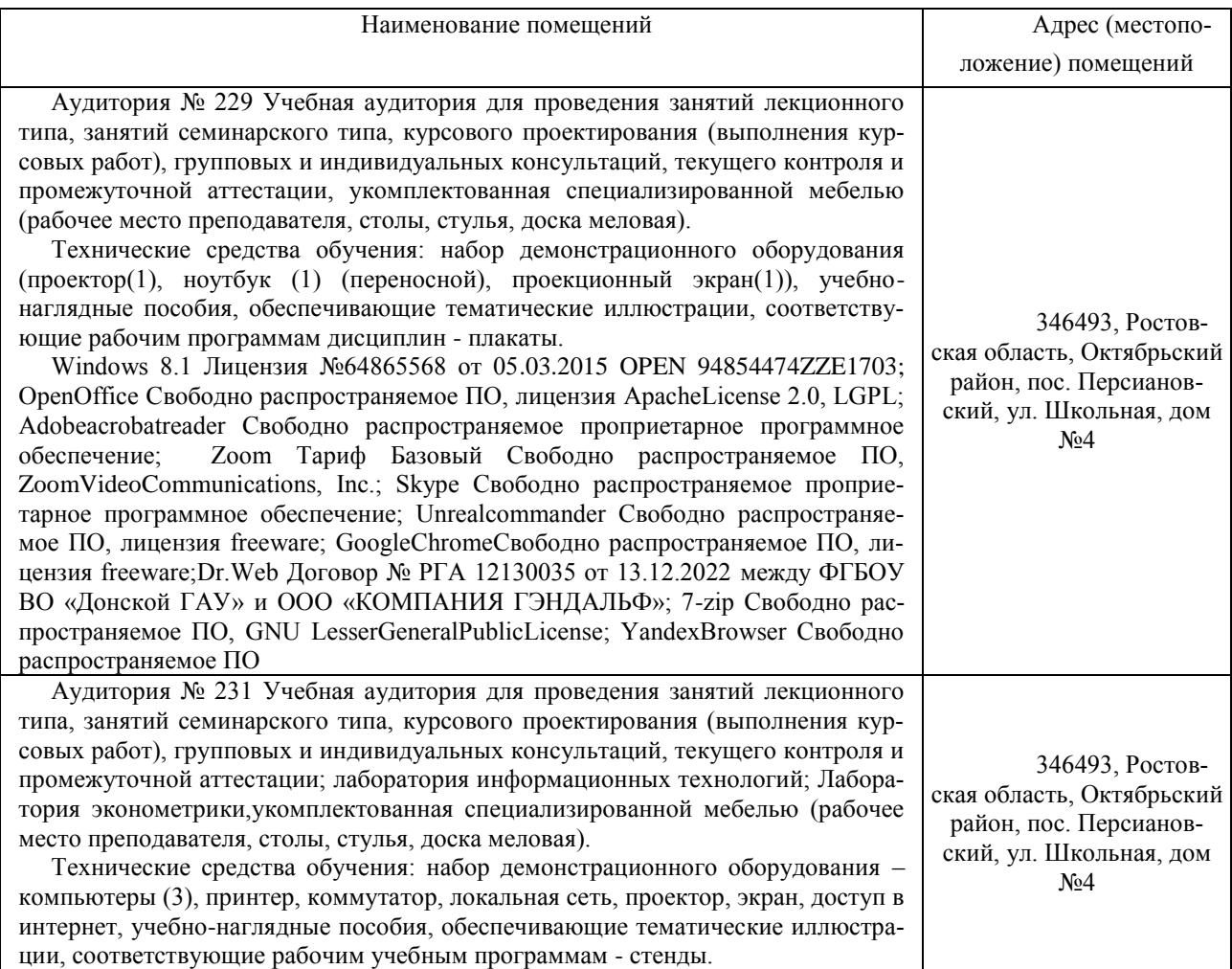

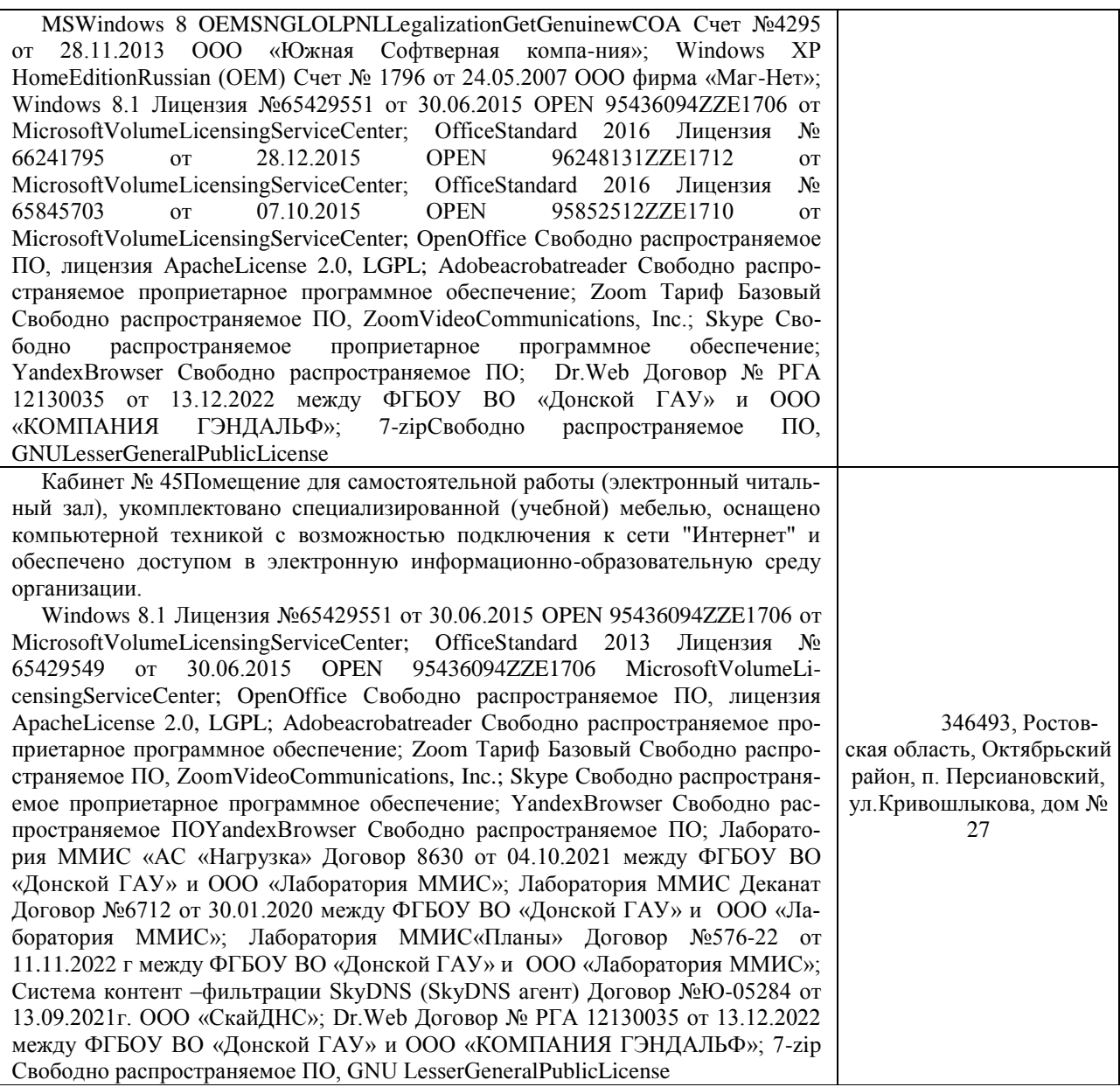